LMU München – Medieninformatik – Andreas Butz – Computergraphik 1 – SS2010

#### Computer Graphics 1

#### Chapter 2 (April 29th, 2010, 2-5pm): 3D models and their descriptions

1

## The 3D rendering pipeline (our version for this class)

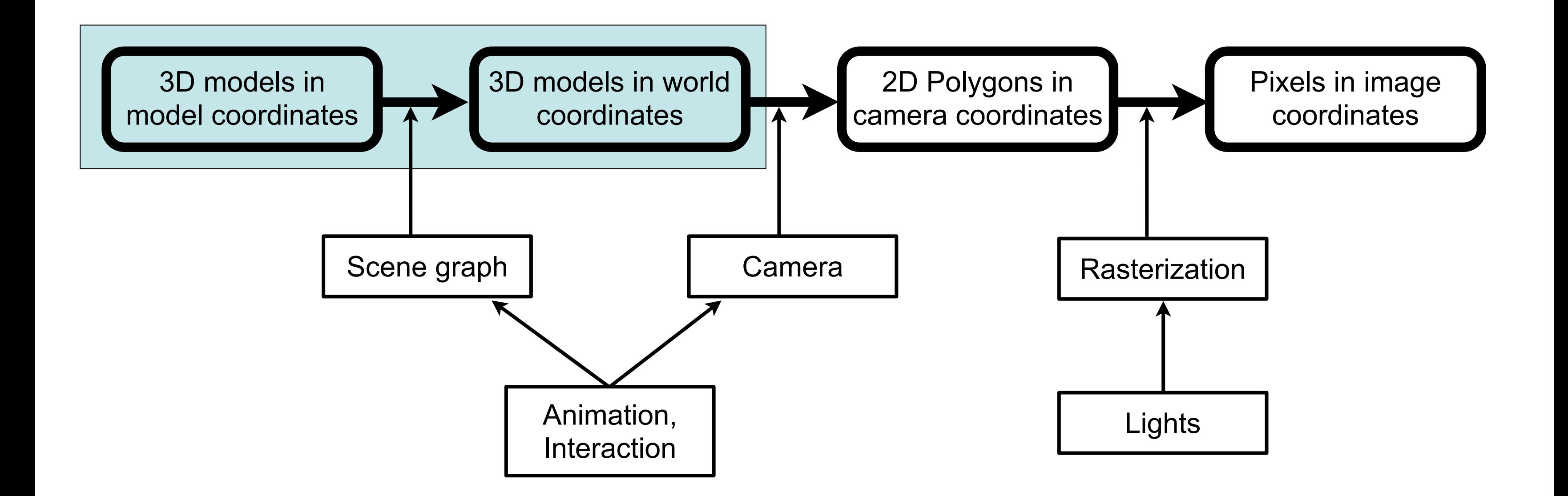

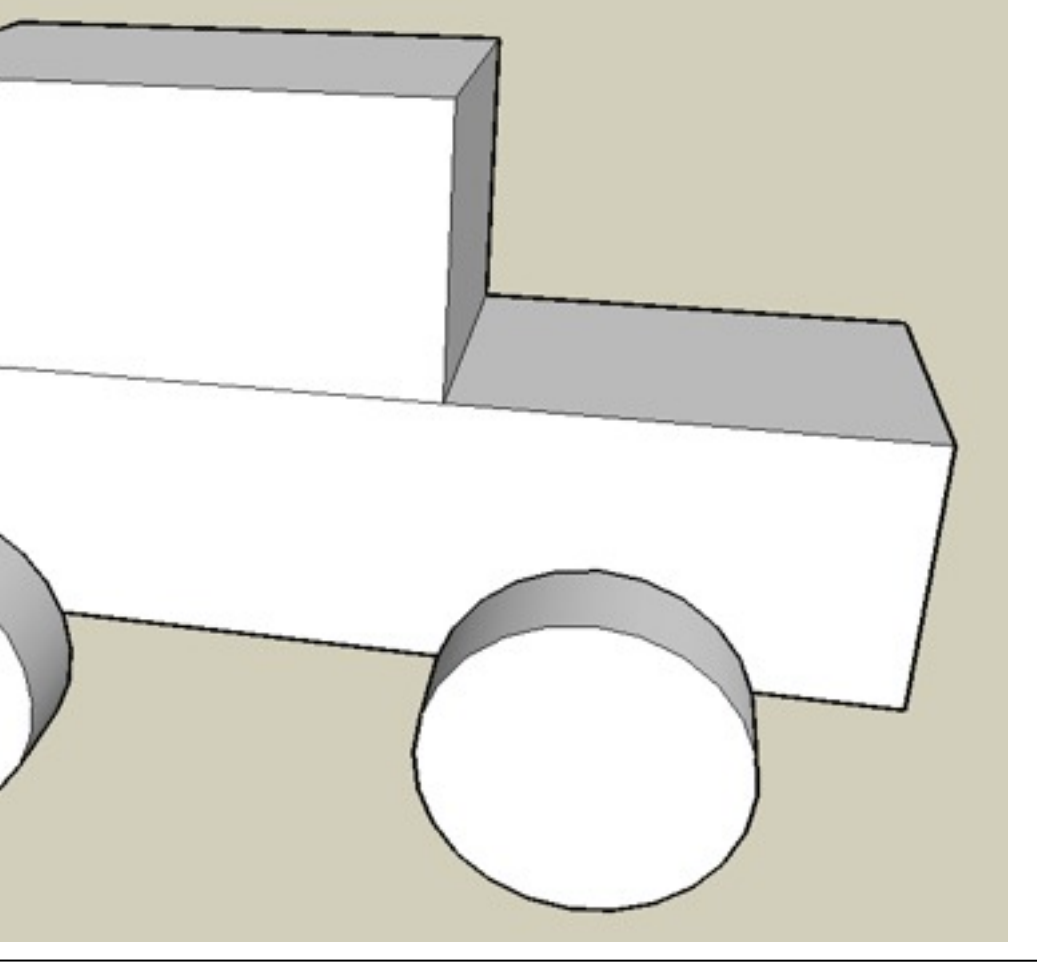

#### Geometric Primitives

- Simplest way to describe geometric objects
- Can be used directly by some renderers (e.g., Ray tracing)
- Can be transformed into polygons easily (Tesselation)
- Can be transformed into Voxels easily
- Useful for creating simple block world models
- Good start for modeling in VRML/X3D
- Objects can intersect/penetrate

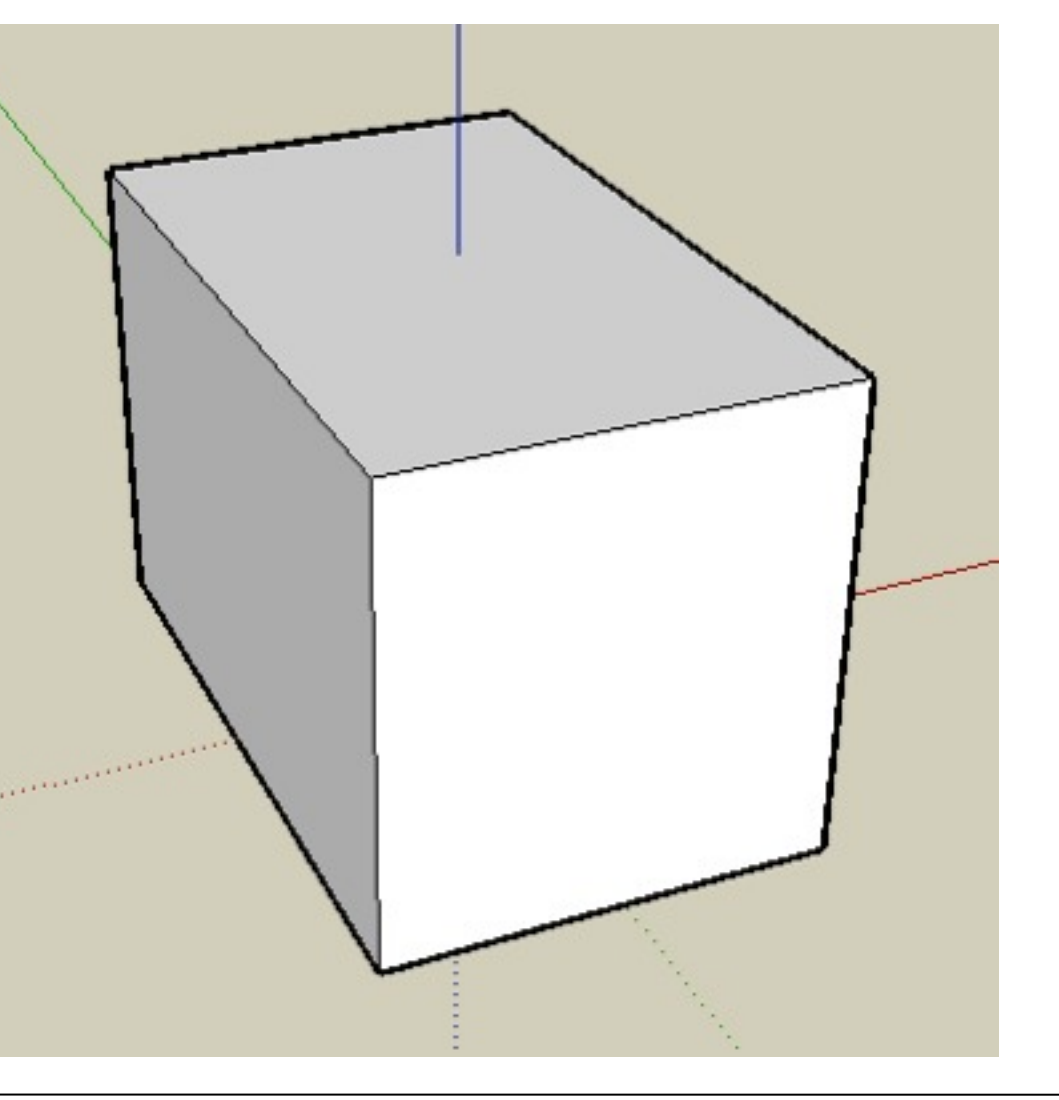

#### Box

- Described by (width, length, height)
- Origin usually in the center
- 8 points, 12 edges, 6 rectangles, 12 triangles

4

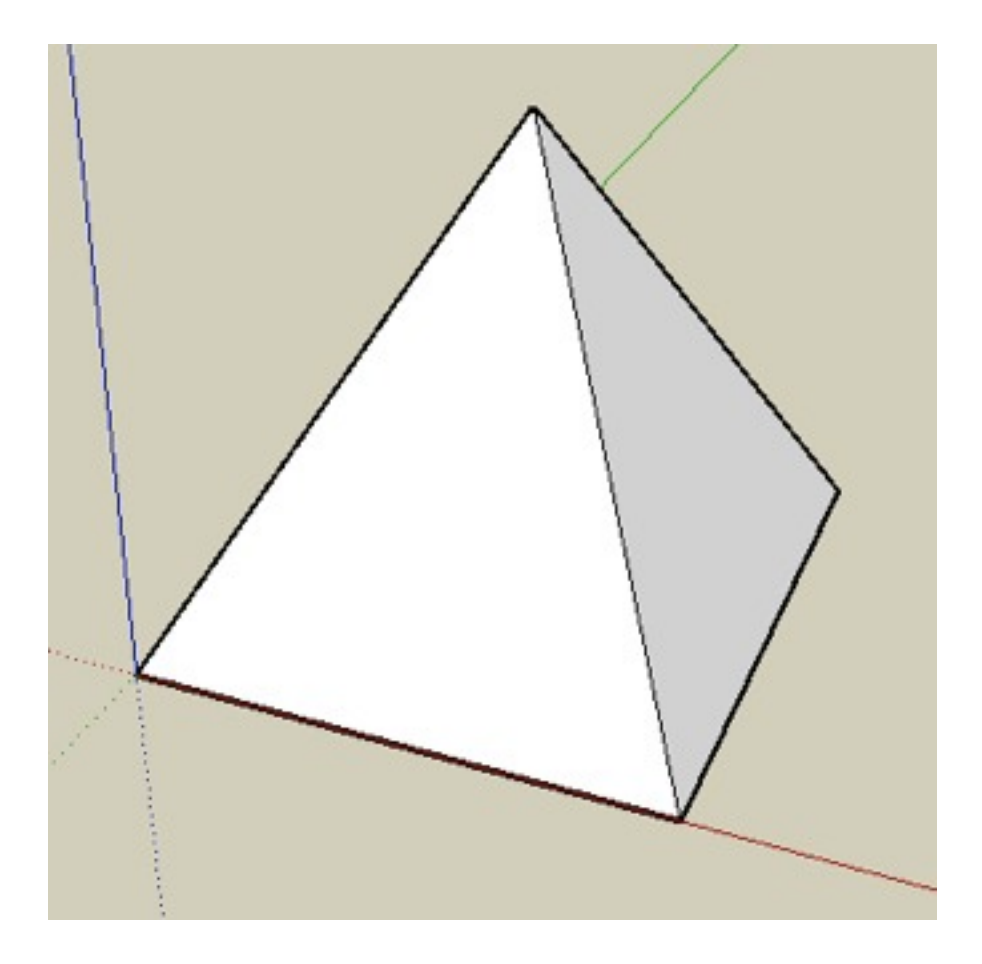

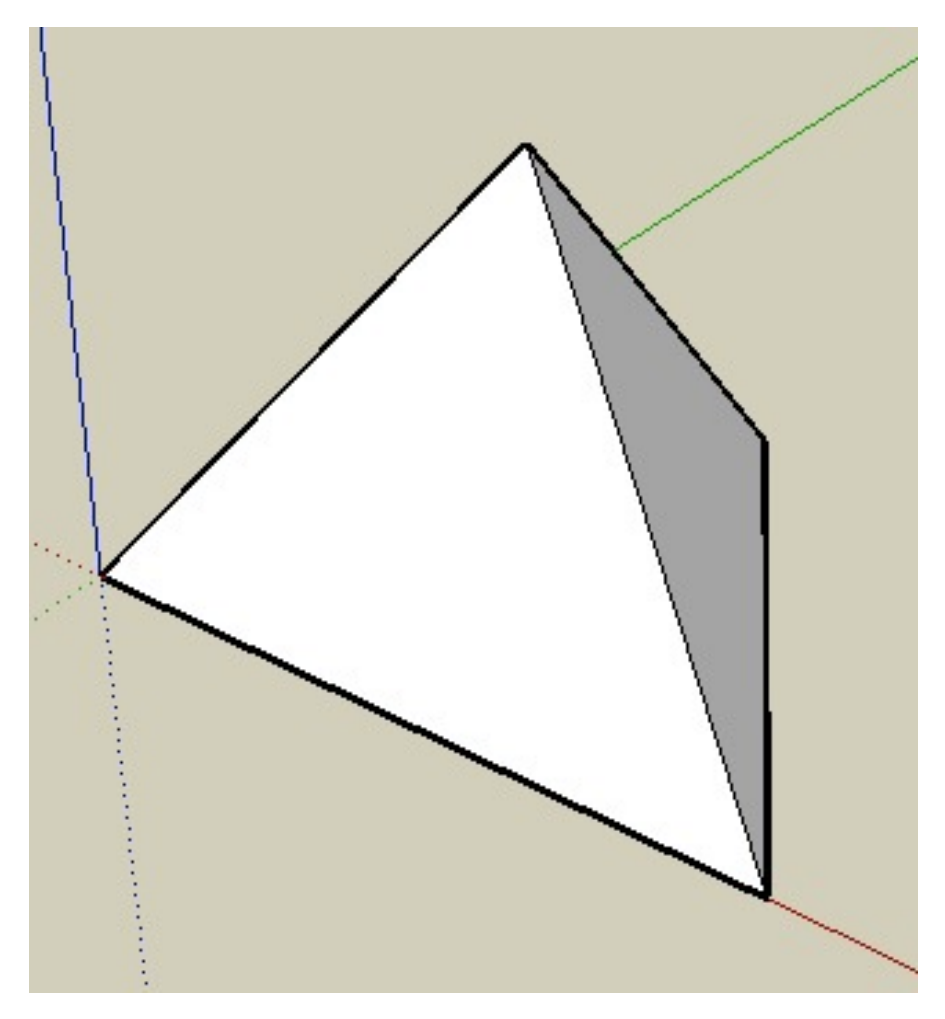

## Pyramid, Tetrahedron

- Basis of pyramid = rectangle
- given by (width, length, height)
- 5 points, 8 edges, 6 triangles
- Basis of tetrahedron = triangle
- given by (width, length, height)
- 4 points, 6 edges, 4 triangles,

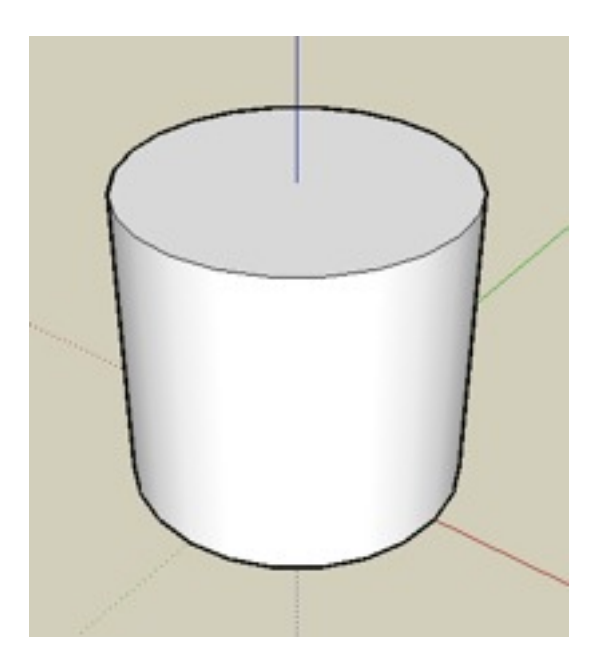

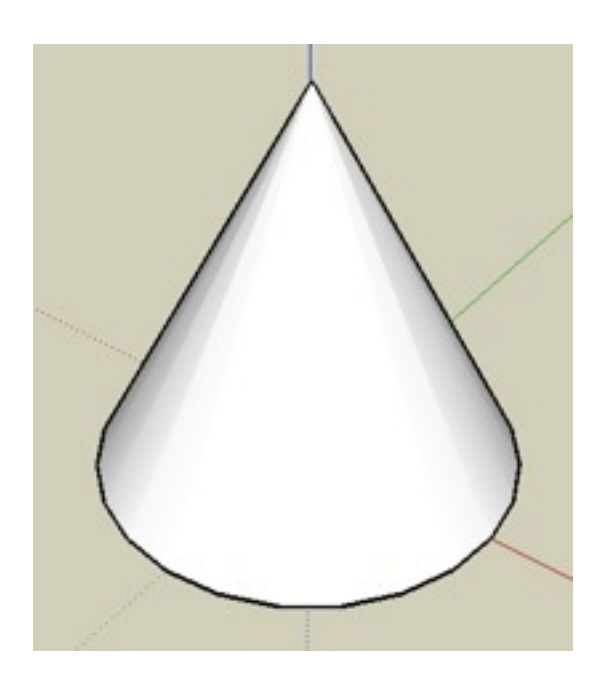

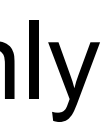

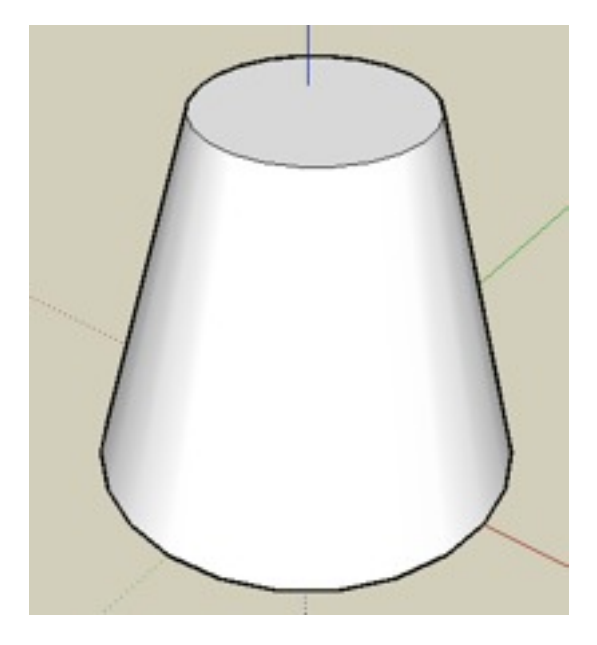

### Cylinder, cone, truncated cone

- Cylinder given by (radius, height)
- Number of polygons dep. on tesselation
- Cone given by (radius, height)
- Number of polygons dep. on tesselation
- Truncated cone given by (r1, r2, height)
- Number of polygons dep. on tesselation
- Which of these would you rather have if you only had one available?

## Sphere, Torus

- Sphere is described by (radius)
- Torus is defined by (radius1, radius2)
- Number of polygons dep. on tesselation

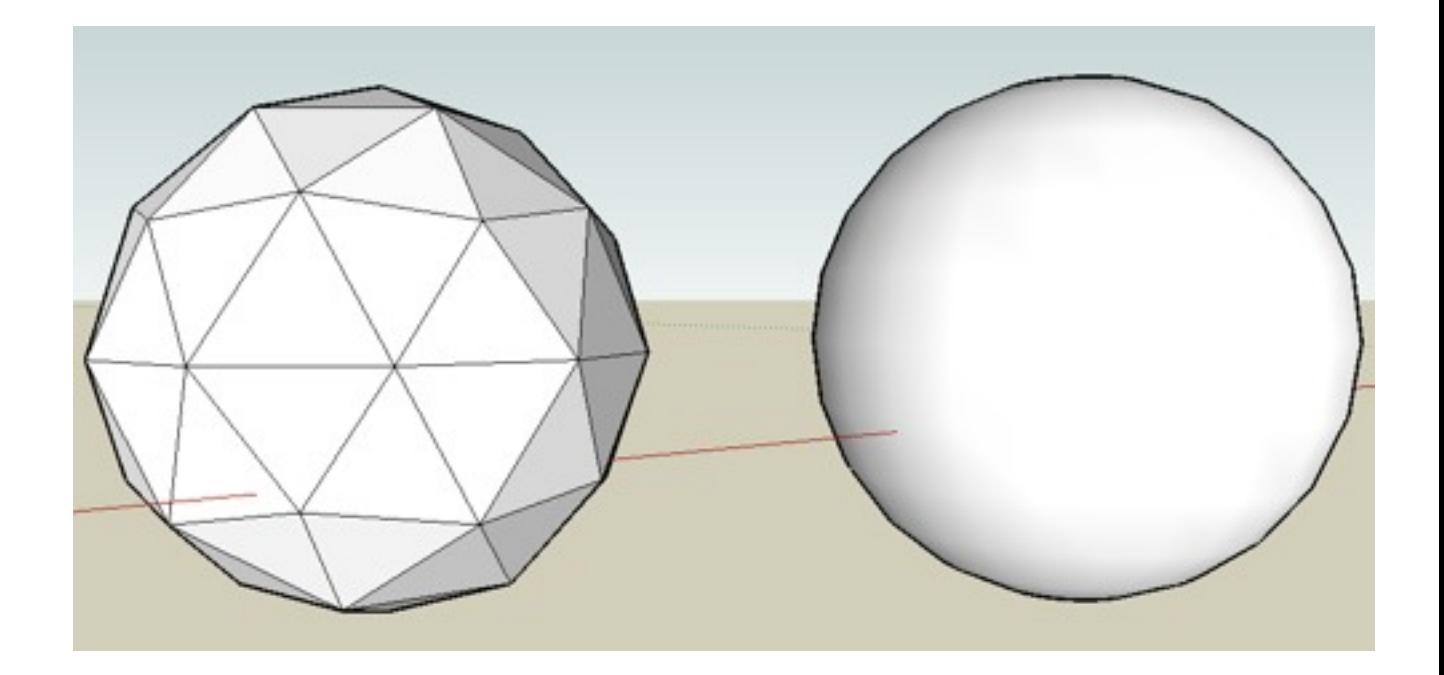

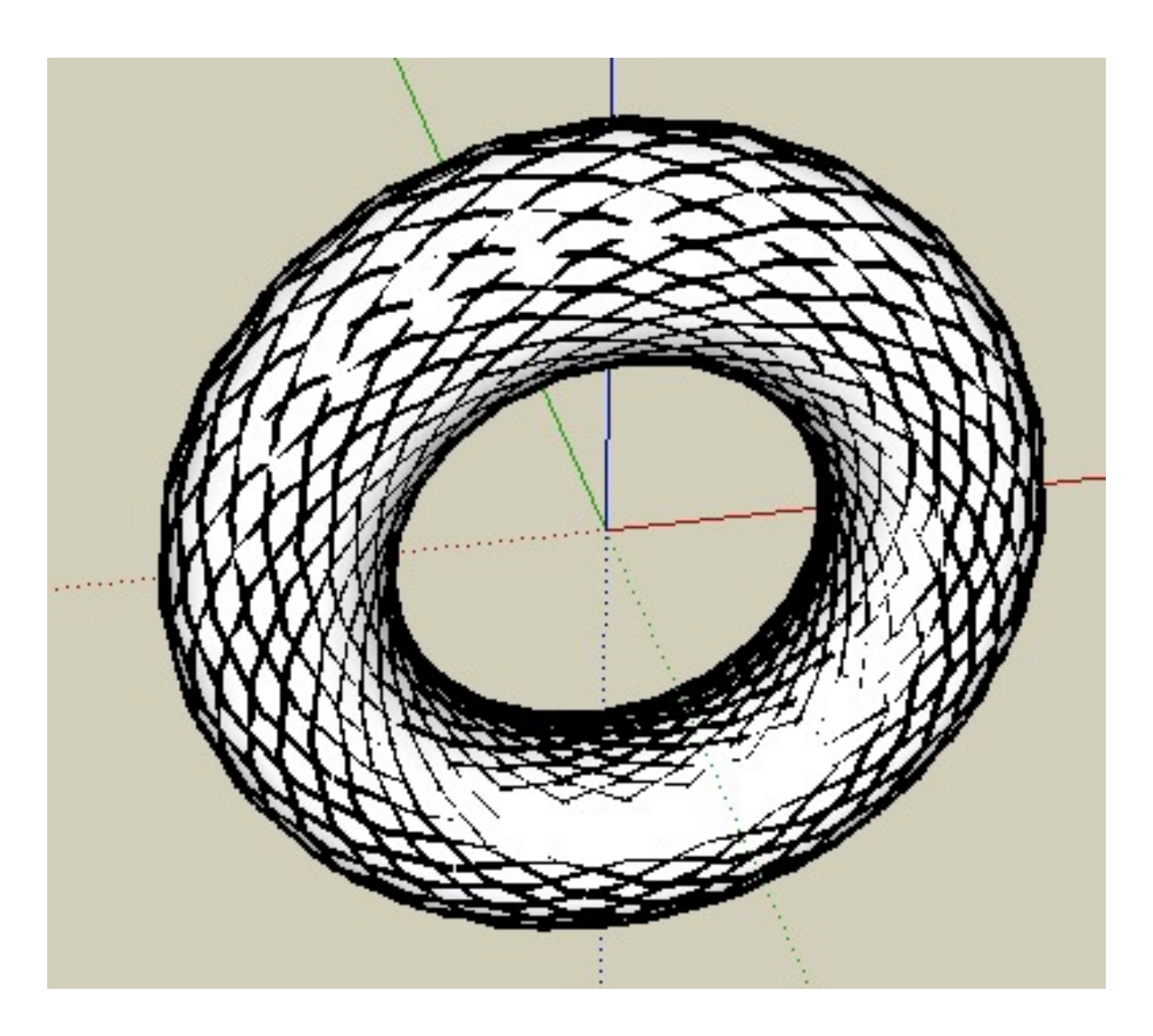

- Not all of these exist in all graphics packages
- Some packages define additional primitives (dodecahedron, teapot...;-)
- Practically the only way to model VRML or X3D in a text editor
- Can give quite accurate models

#### Geometric Primitives: Summary

- Extremely lean! very few polygons
- Think of application areas even in times of powerful PC graphics cards!

–

–

–

–

### Constructive Solid Geometry

- Basic idea: allow geometric primitives and all sorts of boolean operations for combining them
- Can build surprisingly complex objects
- Good for objects with holes (often the simplest way)
- Basic operations:
	- –**Or**: combine the volume of 2 objects
	- **And**: intersect the volume of 2 objects
	- **Not**: all but the volume of an object
	- –**Xor**: all space where 1 object is, but not both
- Think about:
	- wheels of this car
	- tea mug
	- coke bottle (Problems??)

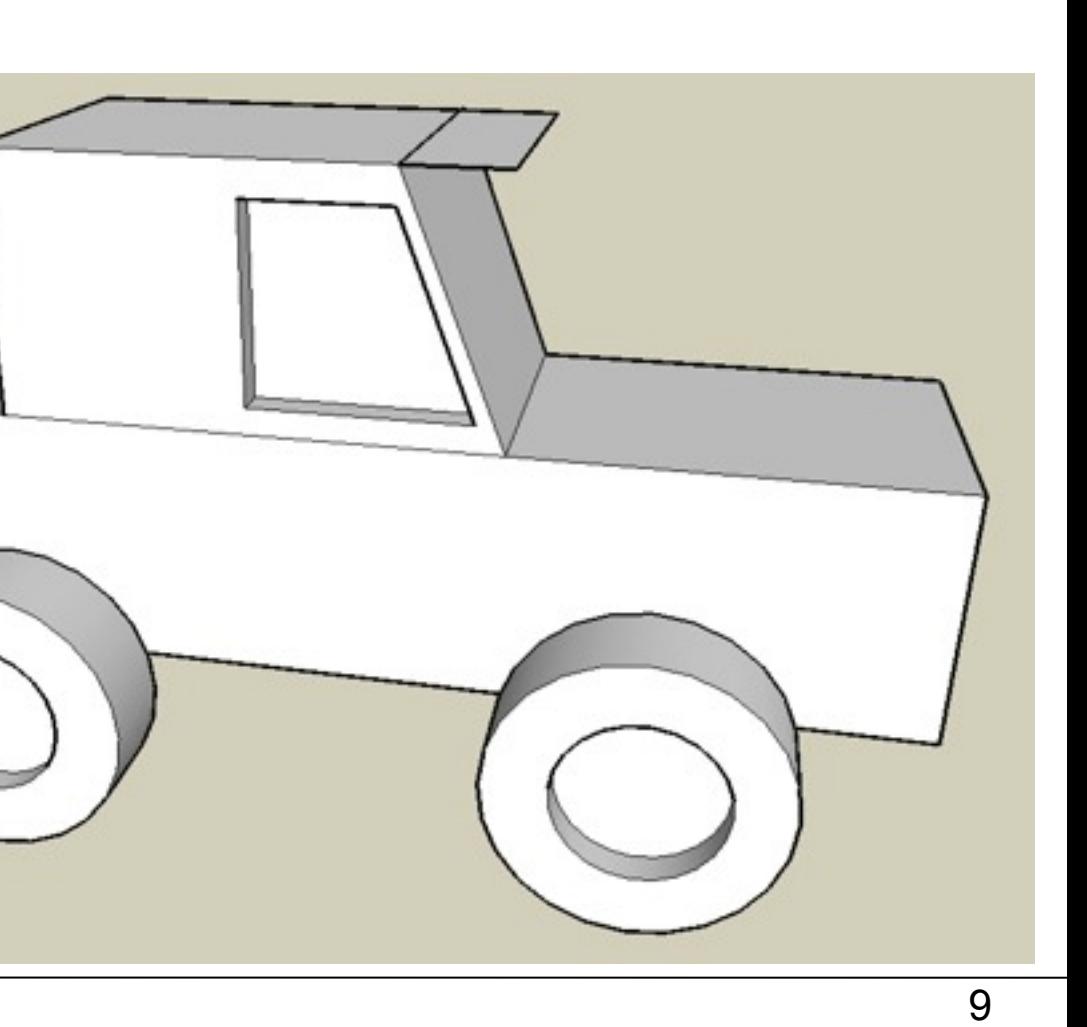

### CSG: a complex Example

- rounded cube = cube **And** sphere
- cross = cyl1 **Or** cyl2 **Or** cyl3
- result = rounded\_cube **And** (**Not** cross)
- Think: Are CSG operations associative?

–

• ...commutative?

–

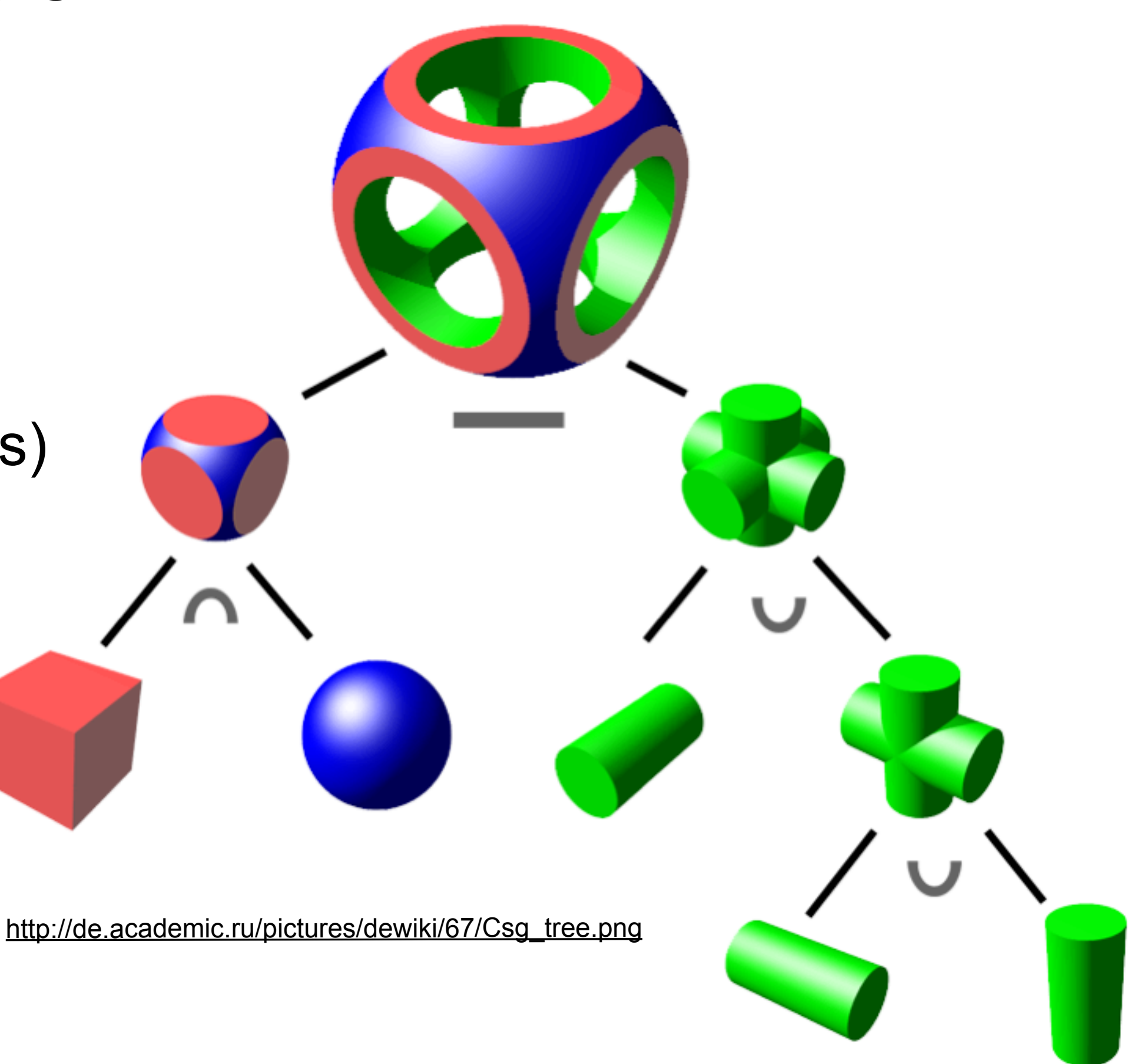

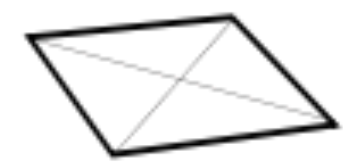

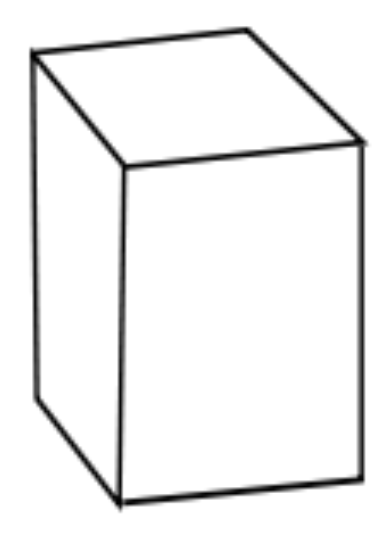

## Polygon Meshes

- Describe the surface of an object as a set of polygons
- Mostly use triangles, since they are trivially convex and flat
- Current graphics hardware is optimized for triangle meshes

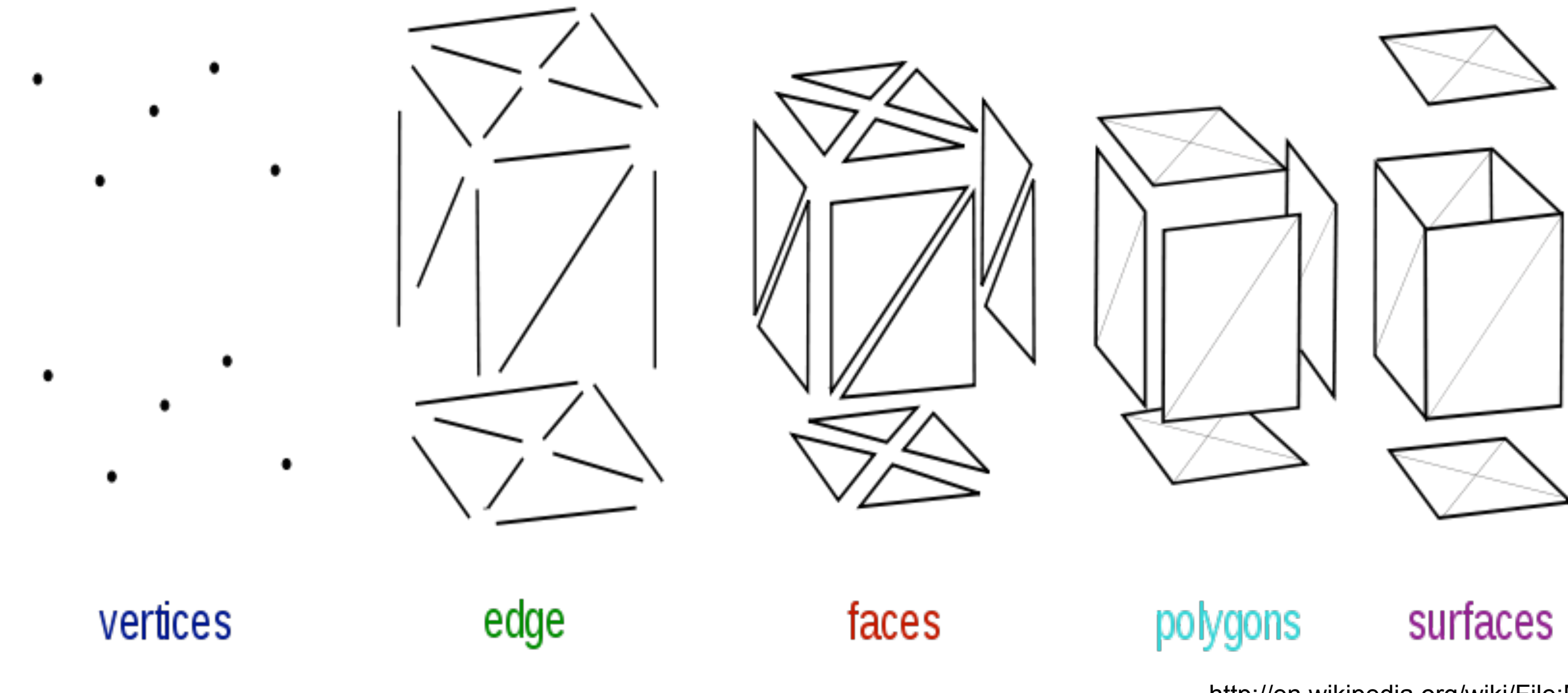

[http://en.wikipedia.org/wiki/File:Mesh\\_overview.svg](http://en.wikipedia.org/wiki/File:Mesh_overview.svg)

#### Face-Vertex Meshes

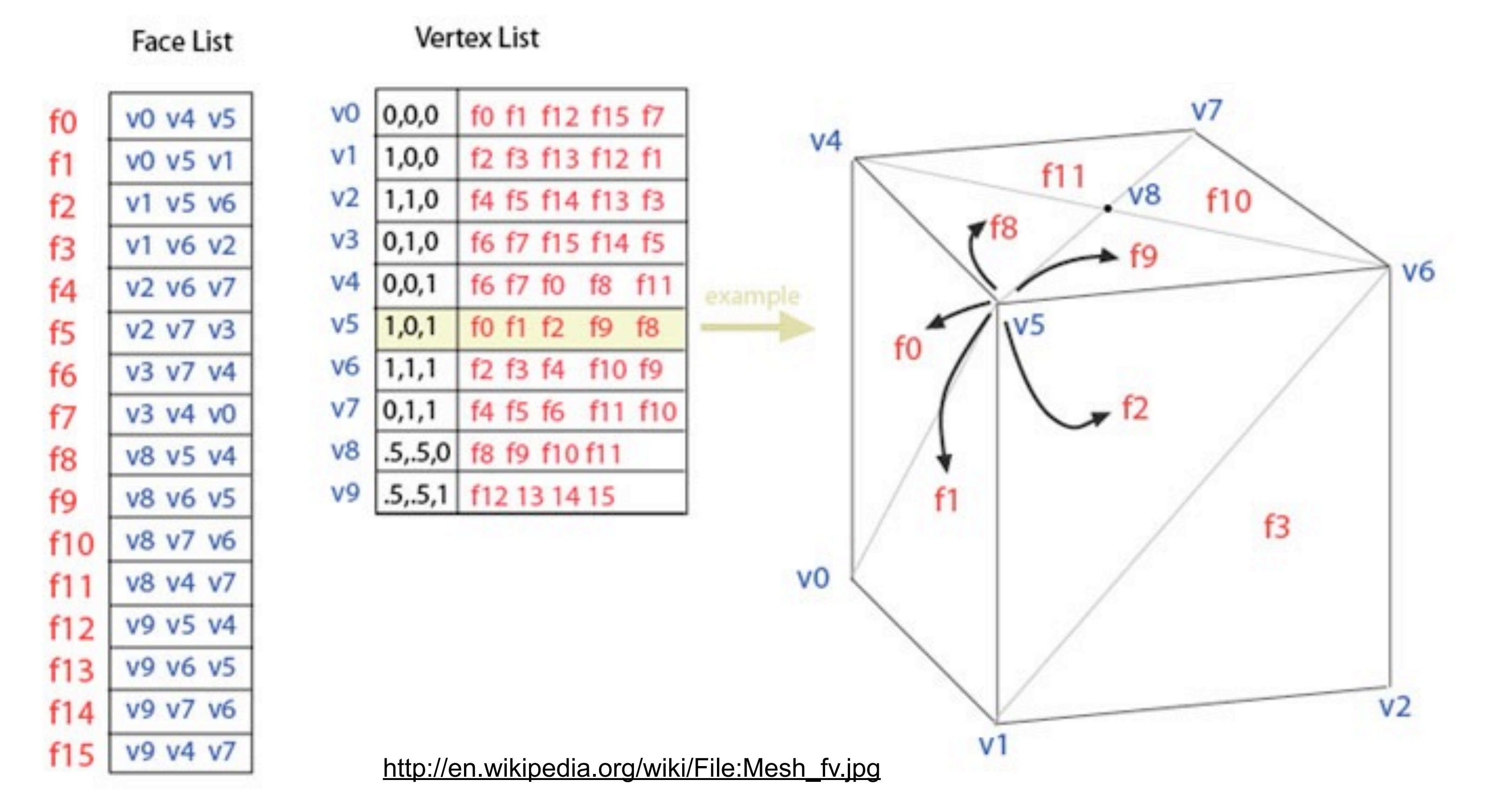

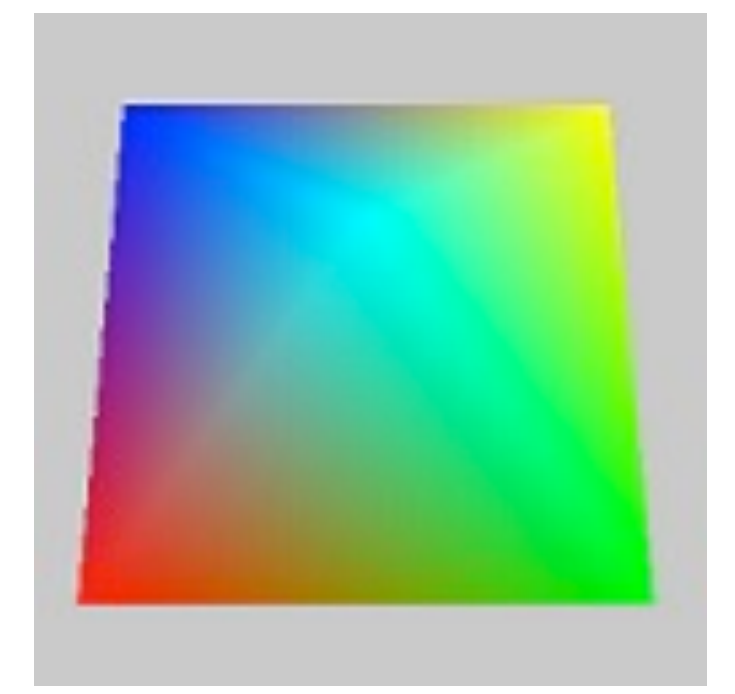

### Polygon Meshes: optional data

- Color per vertex or per face: produces colored models
- Normal per vertex: allows free control over the normals – can mix smooth and sharp edges – wait for shading chapter ;-)
- Texture coordinates per vertex

– wait for texture chapter ;-)

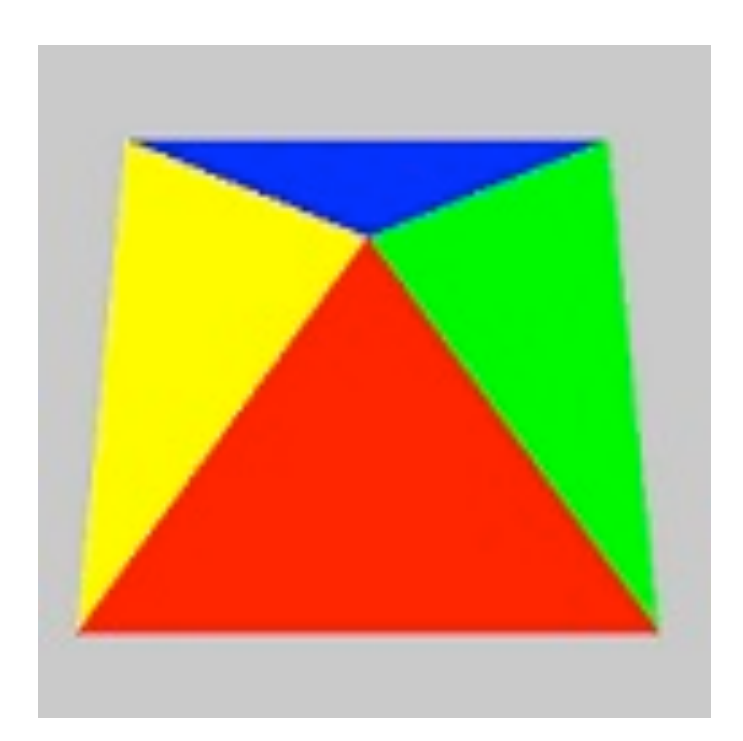

[http://en.wikipedia.org/wiki/File:Triangle\\_Strip.png](http://en.wikipedia.org/wiki/File:Triangle_Strip.png)

Polygon Meshes: other descriptions

• Other representations for polygon meshes exist

– optimized for analyzing and modyfying topology

#### – optimized for accessing large models

- optimized for fast rendering algorithms
- optimized for graphics hardware
- Example: triangle strip – needs N+2 points for N polygons – implicit definition of the triangles
	- optimized on graphics hardware

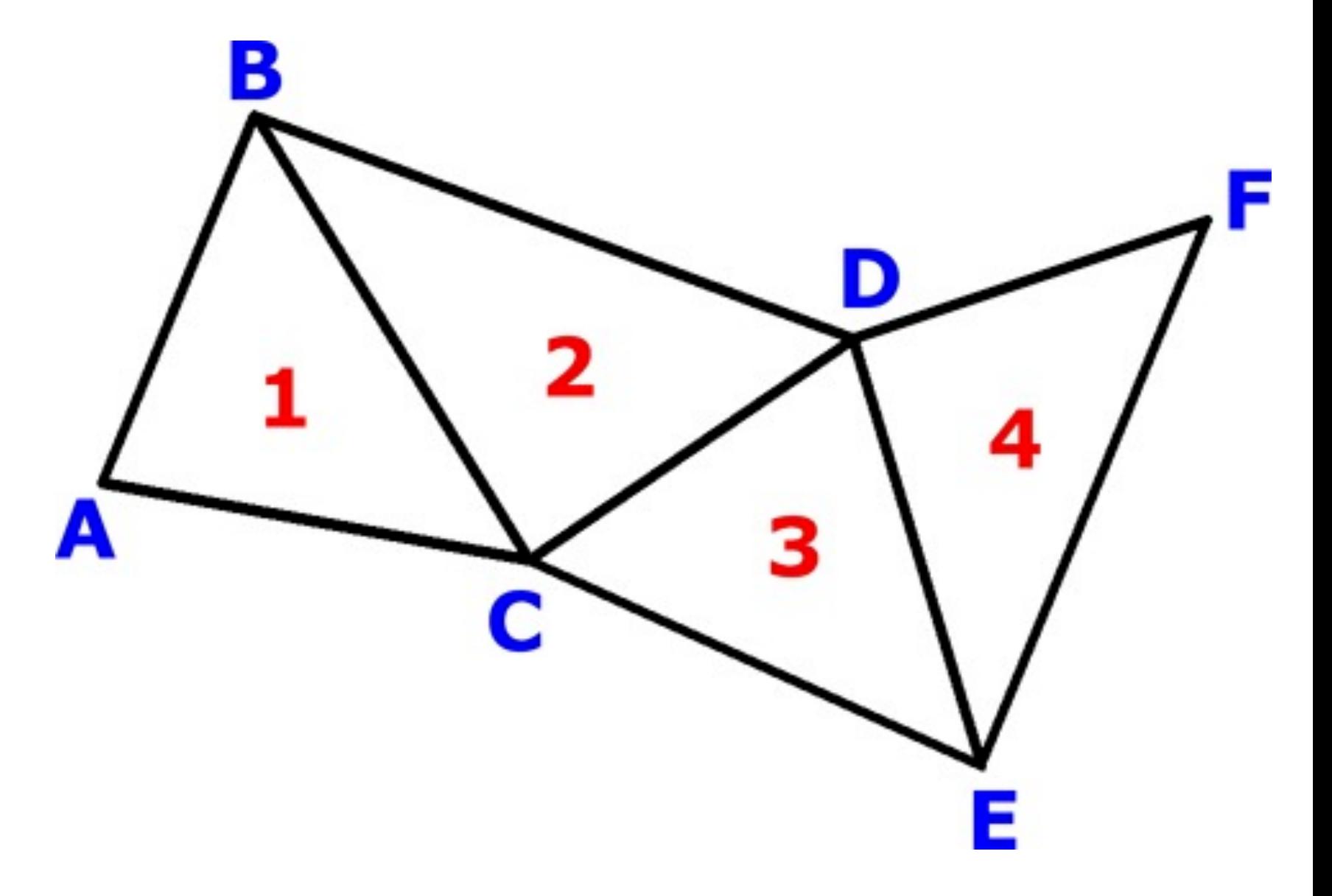

[http://en.wikipedia.org/wiki/File:Triangle\\_Strip.png](http://en.wikipedia.org/wiki/File:Triangle_Strip.png)

#### Practical example: VRML IndexedFaceSet Quiz: what is given by the following piece of VRML code??

```
geometry IndexedFaceSet { 
 coord Coordinate { 
   point [ -1 0 1, 1 0 1, -1 0 -1, 1 0 -1, 0 1 0 ]
}
 coordIndex [ 0, 1, 4, -1, 
                 1, 3, 4, -1, 
                 3, 2, 4, -1, 
                 2, 0, 4, -1, 
                 1, 0, 2, 3, -1 ]
```
}

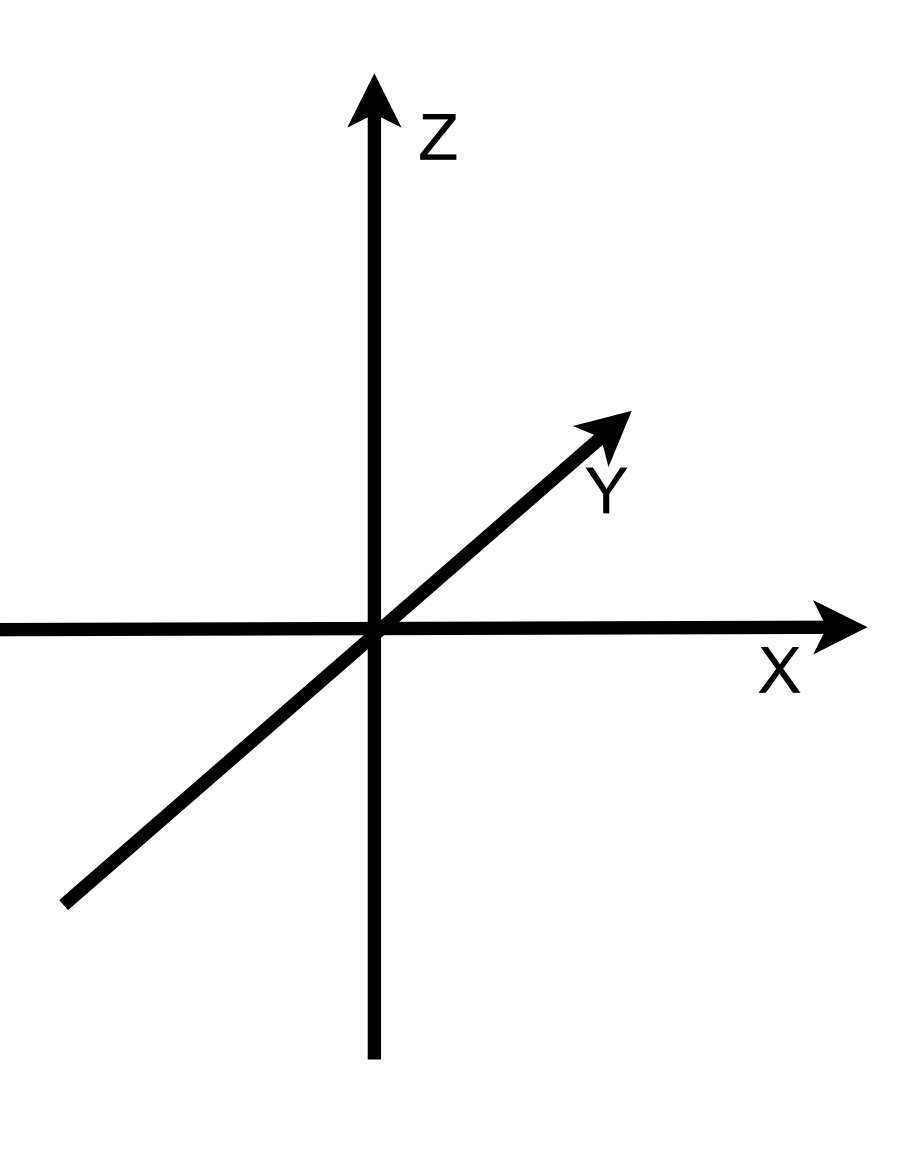

LMU München – Medieninformatik – Andreas Butz – Computergraphik 1 – SS2010

## Approximating Primitives by Polygon Meshes

- Trivial for non-curved primitives...
- The curved surface of a cylinder, sphere etc. must be broken down into polygons somehow (Tesselation).
- Not trivial and certainly not unique!
- Goal: small polygons for strong curvature, larger ones for areas of weak curvature
	- –This means ideally constant polygon size for a spere
	- –Where do I know this problem from??? Hmmm...

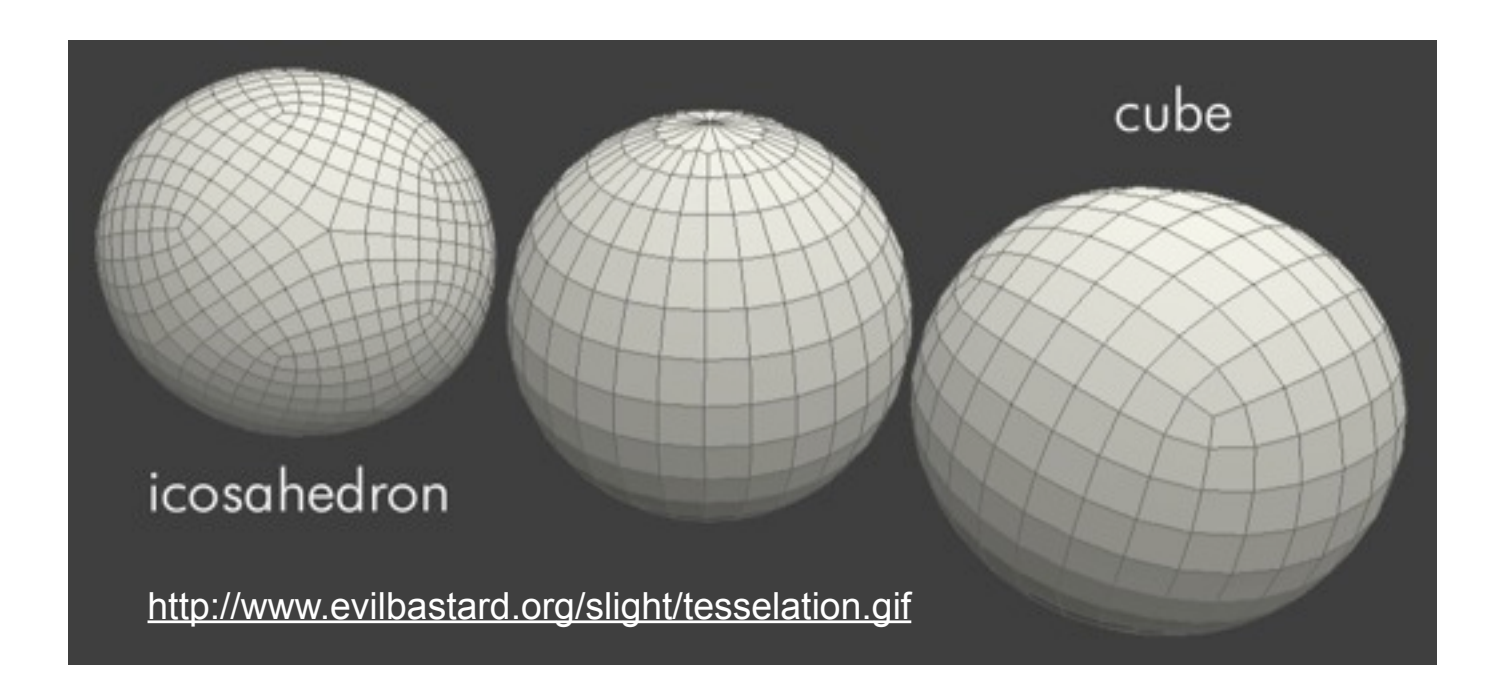

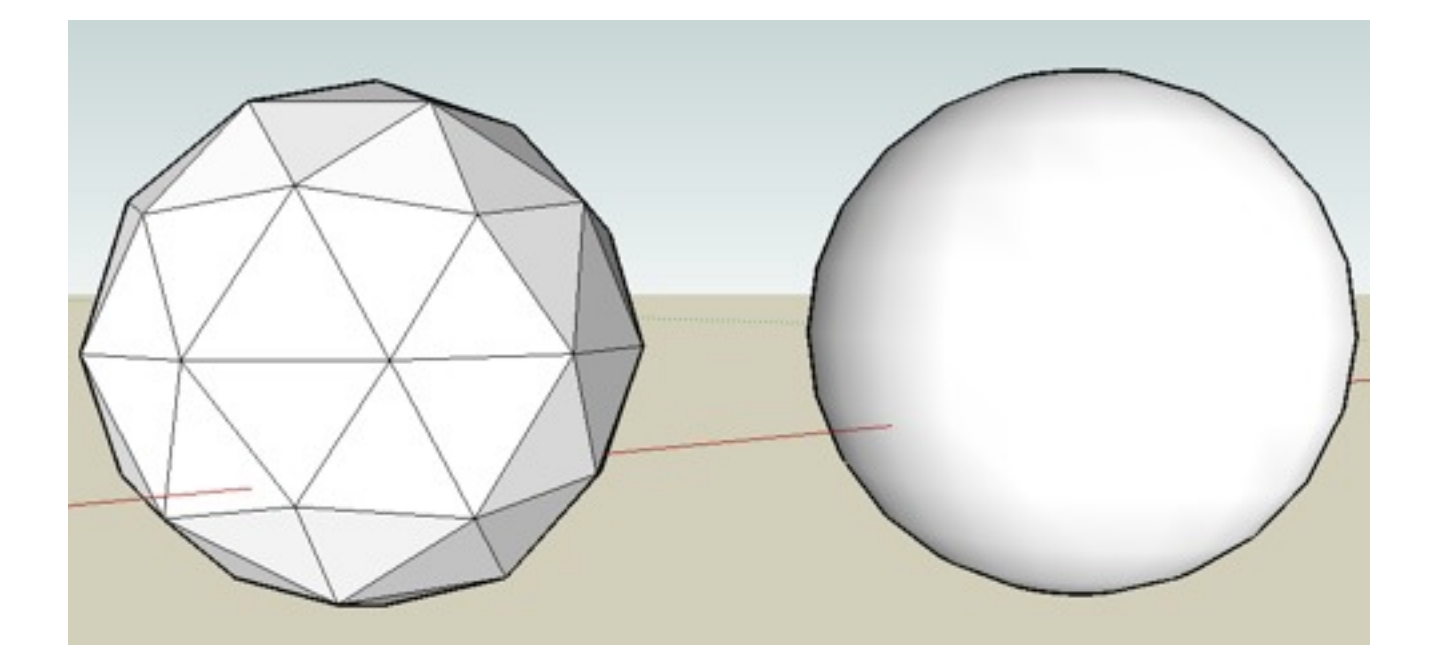

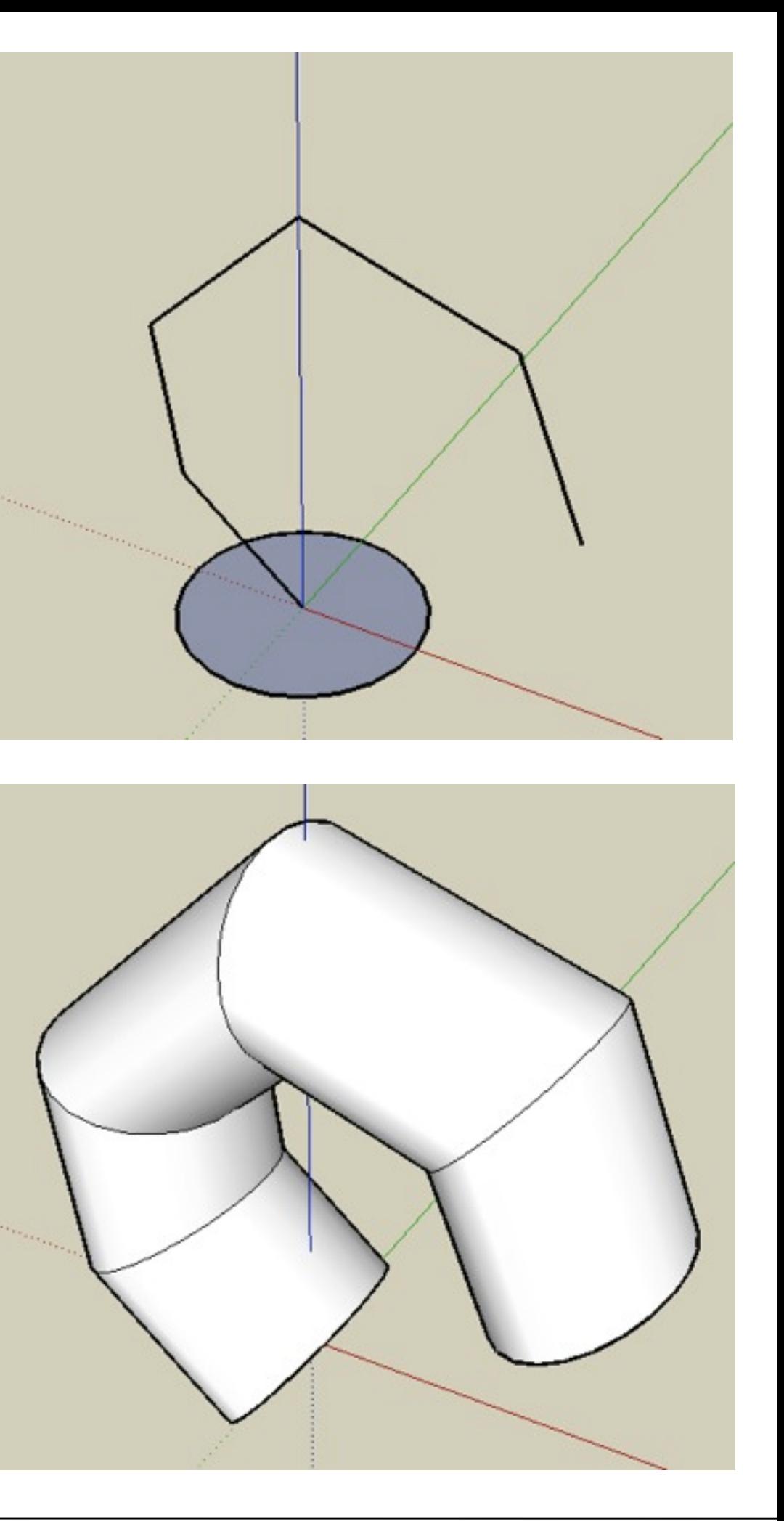

### Extrusion (sweep object)

- Move a 2D shape along an arbitrary path
- possibly also scale in each step

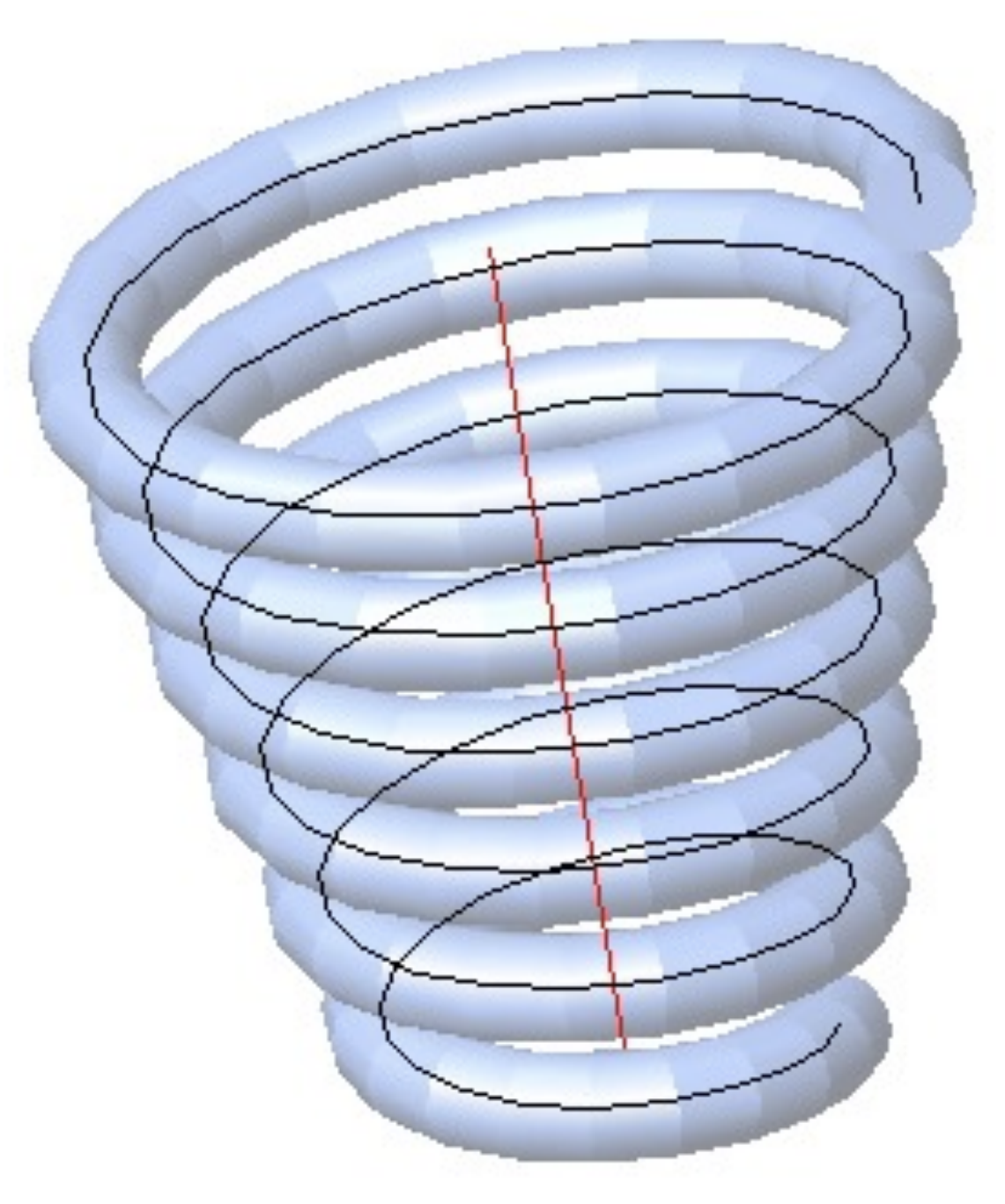

<http://www.cadimage.net/cadtutor/lisp/helix-02.gif>

#### Rotation

- Rotate a 2D shape around an arbitrary axis
- Can be expressed by extrusion along a circle
- How can we model a vase?

• How a Coke bottle?

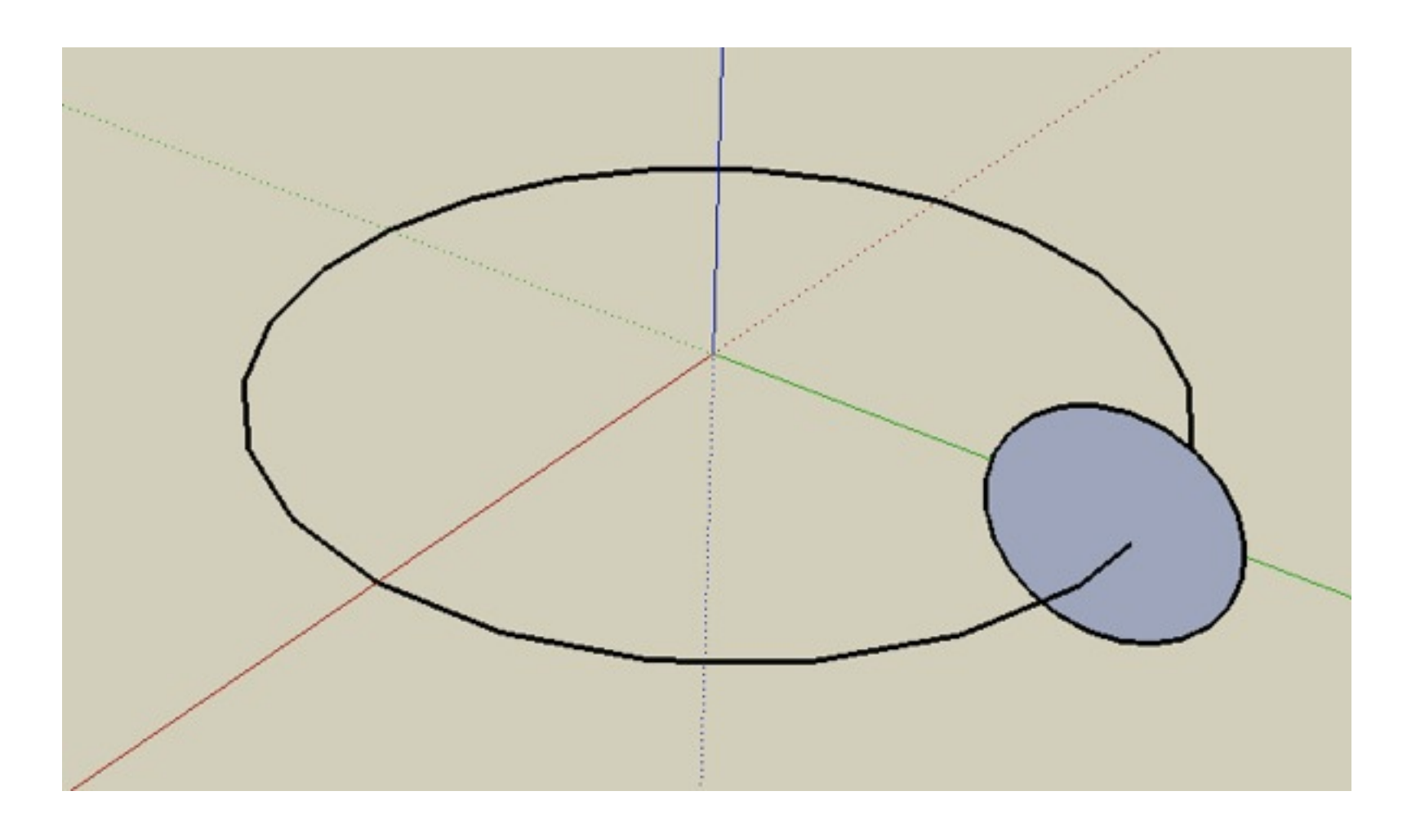

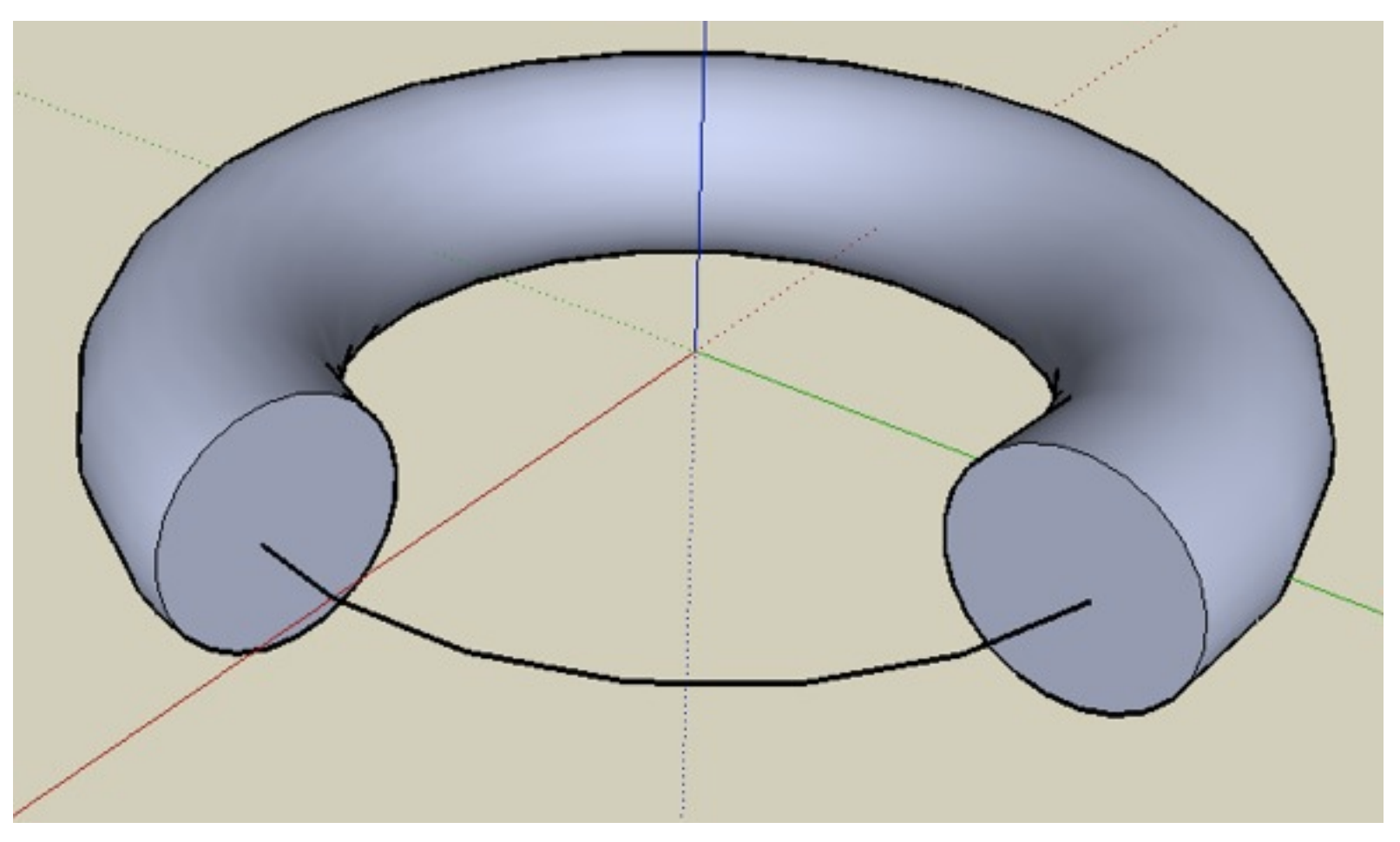

–

–

–

–

–

–

### Interpolation Curves, Splines

- Original idea: "Spline" used in ship construction to build smooth shapes:
	- –Elastic wooden band
	- –Fixed in certain positions and directions
	- Mathematically simulated by interpolation curves
	- piecewise described by polygons
- Different types exist
- Control points my be on the line or outside of it.

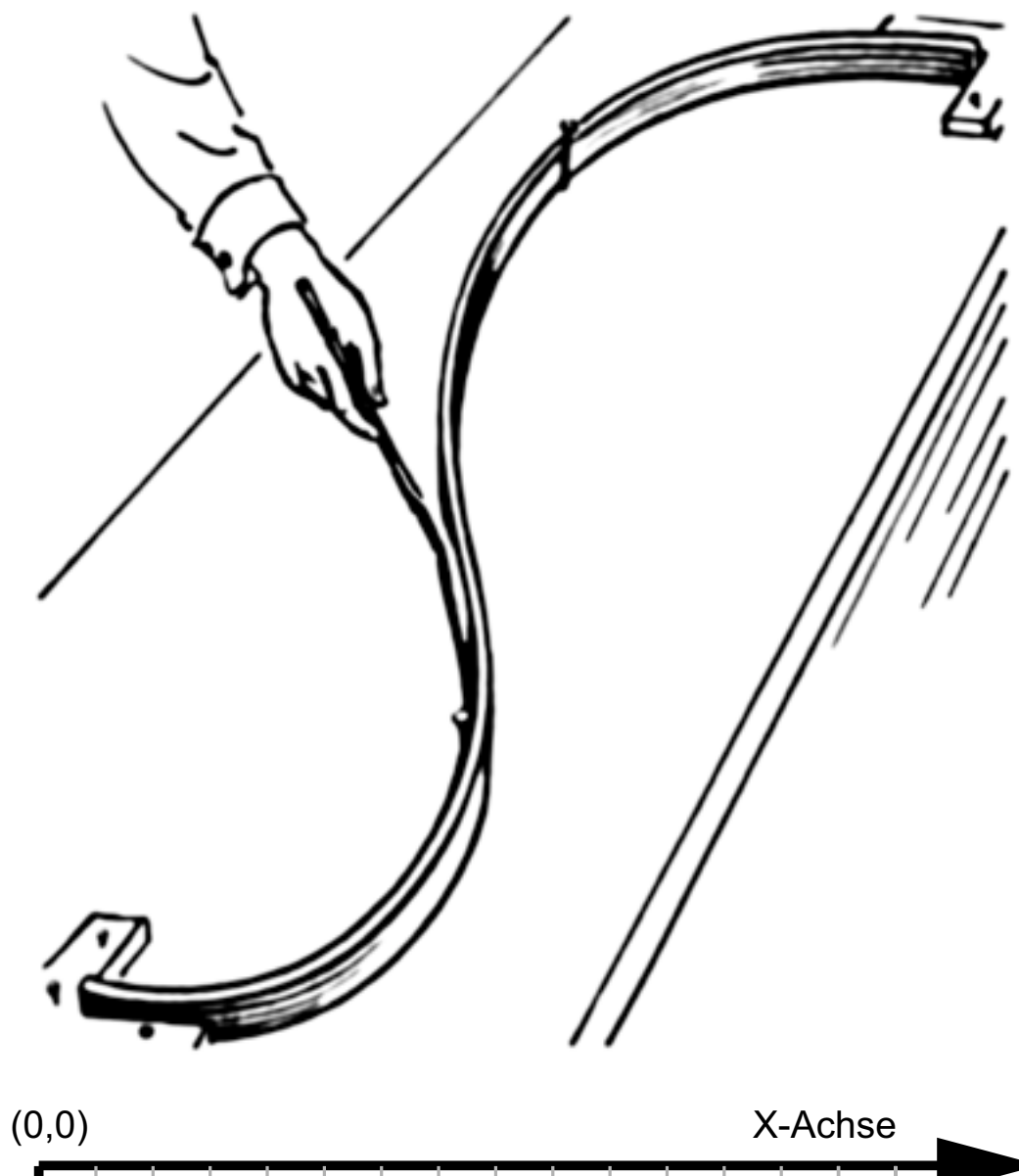

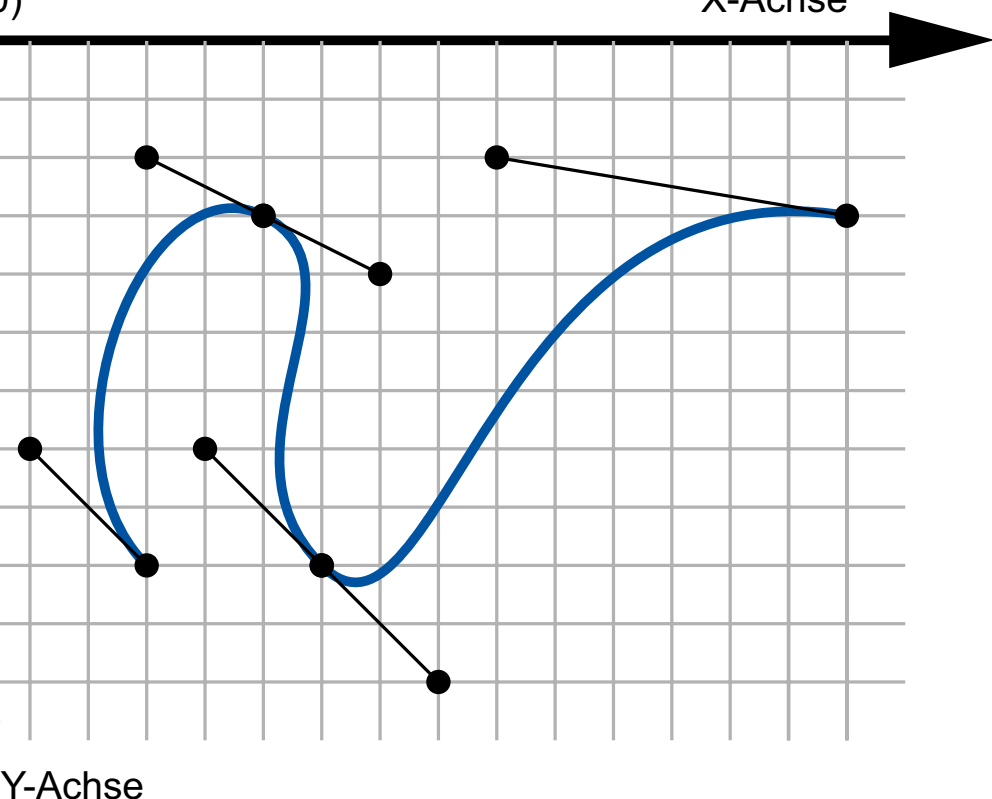

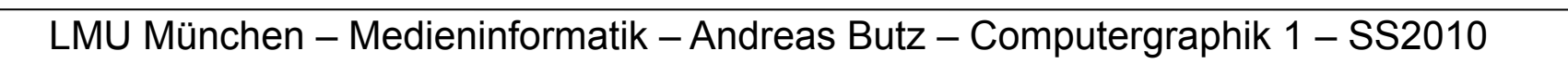

- Bezier curves first used in automobile construction (1960s, Citroen)
- Degree 1: straight line interpolated between 2 points
- Degree 2: quadratic polygon
- Degree 3: cubic bezier curve, described by cubic polygon
- Curve is always contained in convex hull of points
- Algorithm (defines line recursively):
	- I1 is linearly interpolated between P1 and P2
	- $-12$  ... between P2 and P3
	- I3 ... between P3 and P4
	- $-$  J1  $\ldots$  between I1 and I2
	- $-$  J2  $\dots$  between I2 and I3
	- K ... between J1 and J2
	- The bezier curve is the sum of all points K
- see<http://files.dmke.de/bezier.html>!!!

# Bezier Curves (and Casteljau Algorithm)

P1

P2

I1

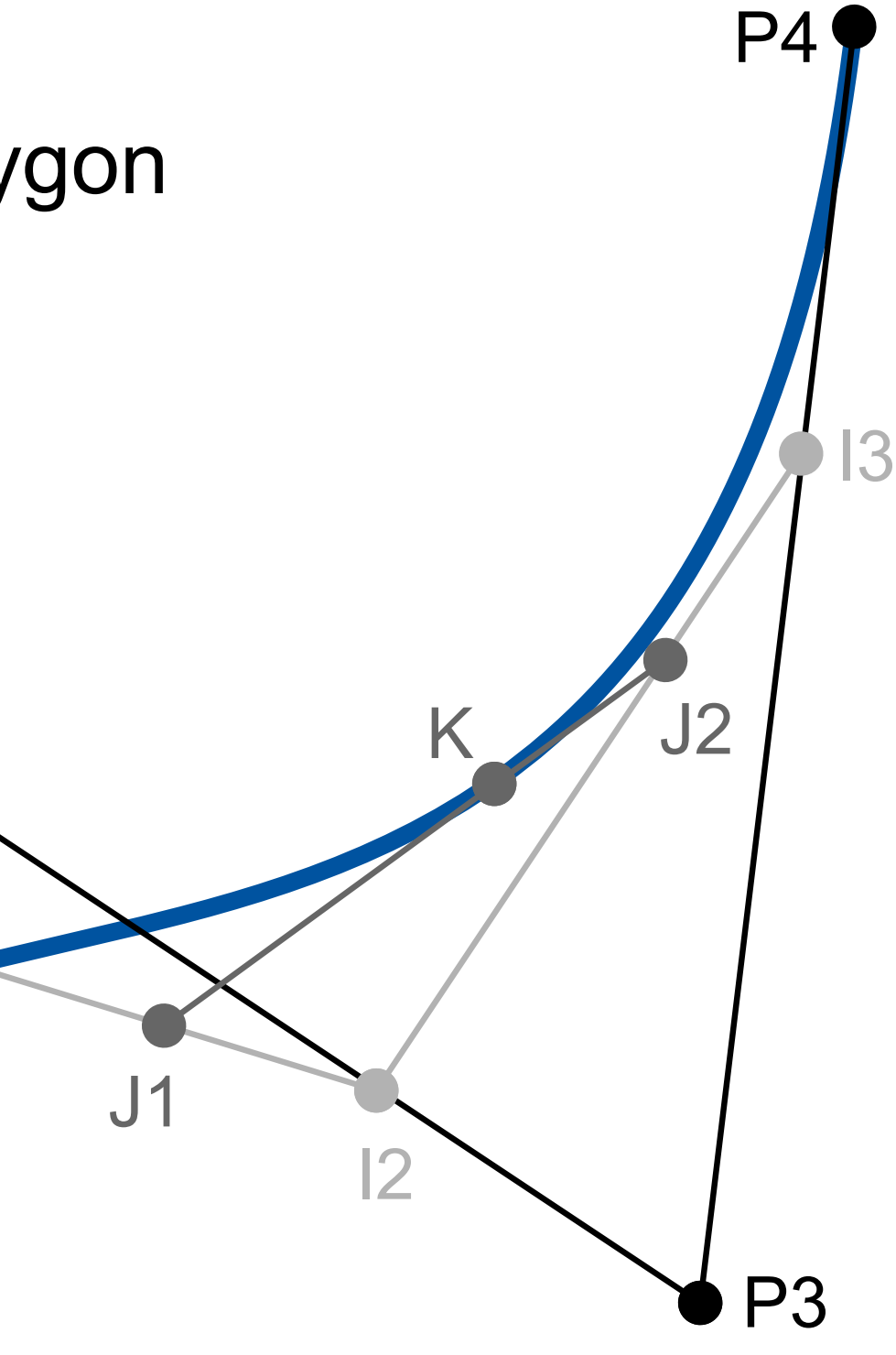

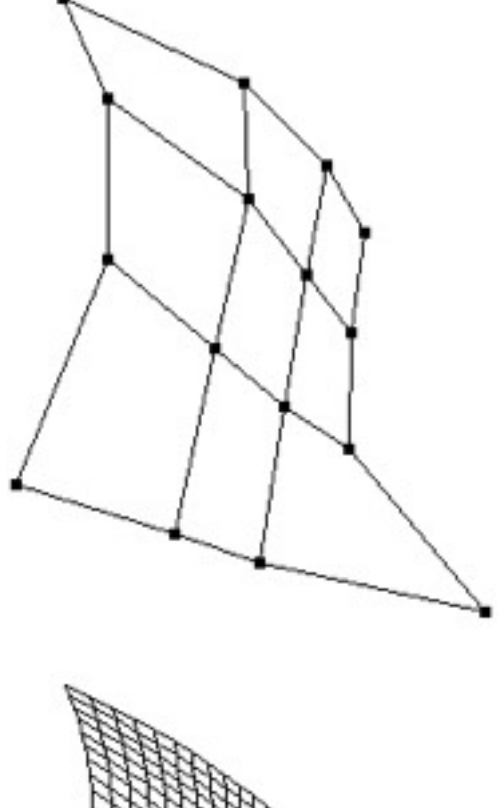

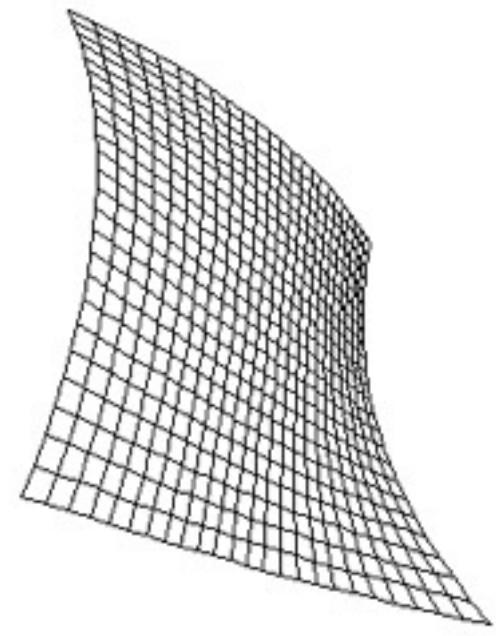

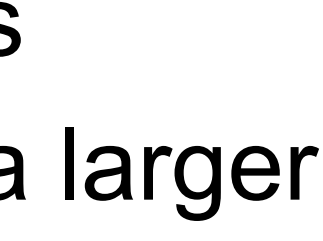

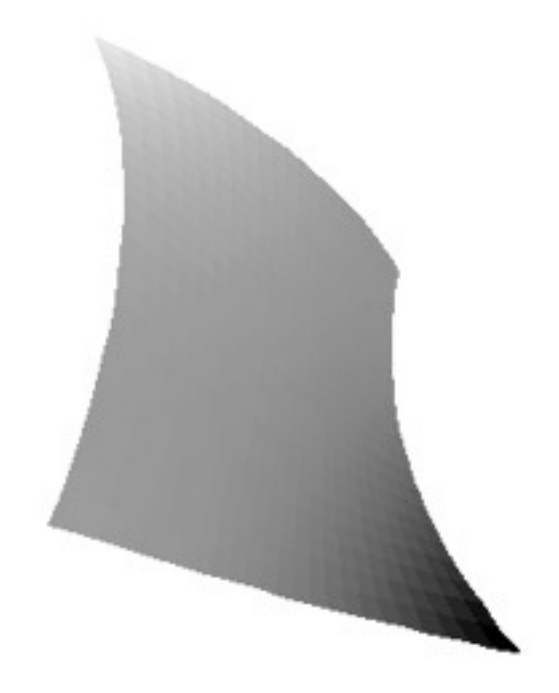

#### Bezier patches

- Combine 4 Bezier curves along 2 axes
- Share 16 control points
- Results in a smooth surface
- Entire surface is always contained within the convex hull of all control points
- border line is fully determined by border control points
- several patches can be combined
	- connect perfectly if border control points are the same.
- Other interpolation surfaces based on other curves
- advantage: move just one control point to deform a larger surface...

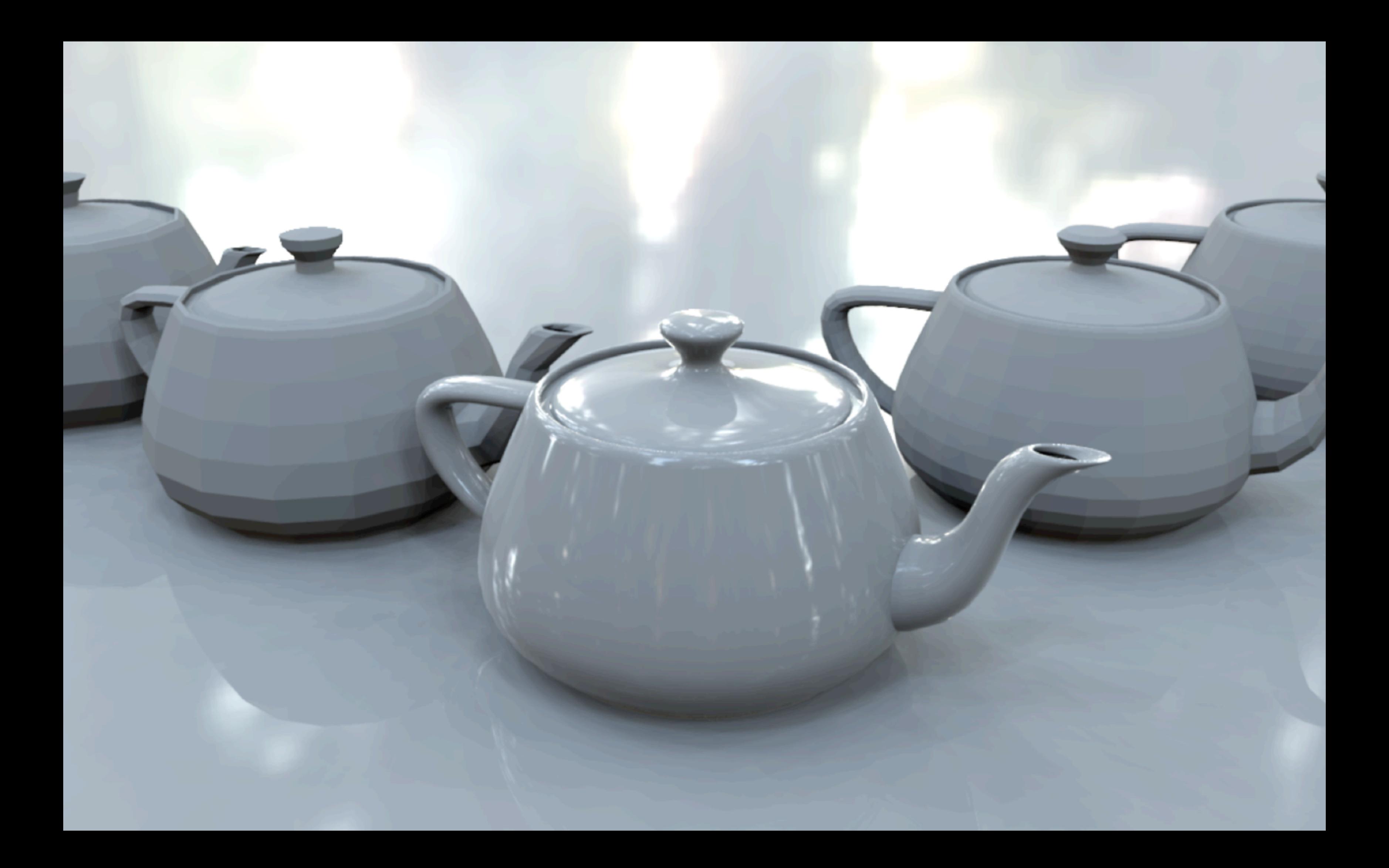

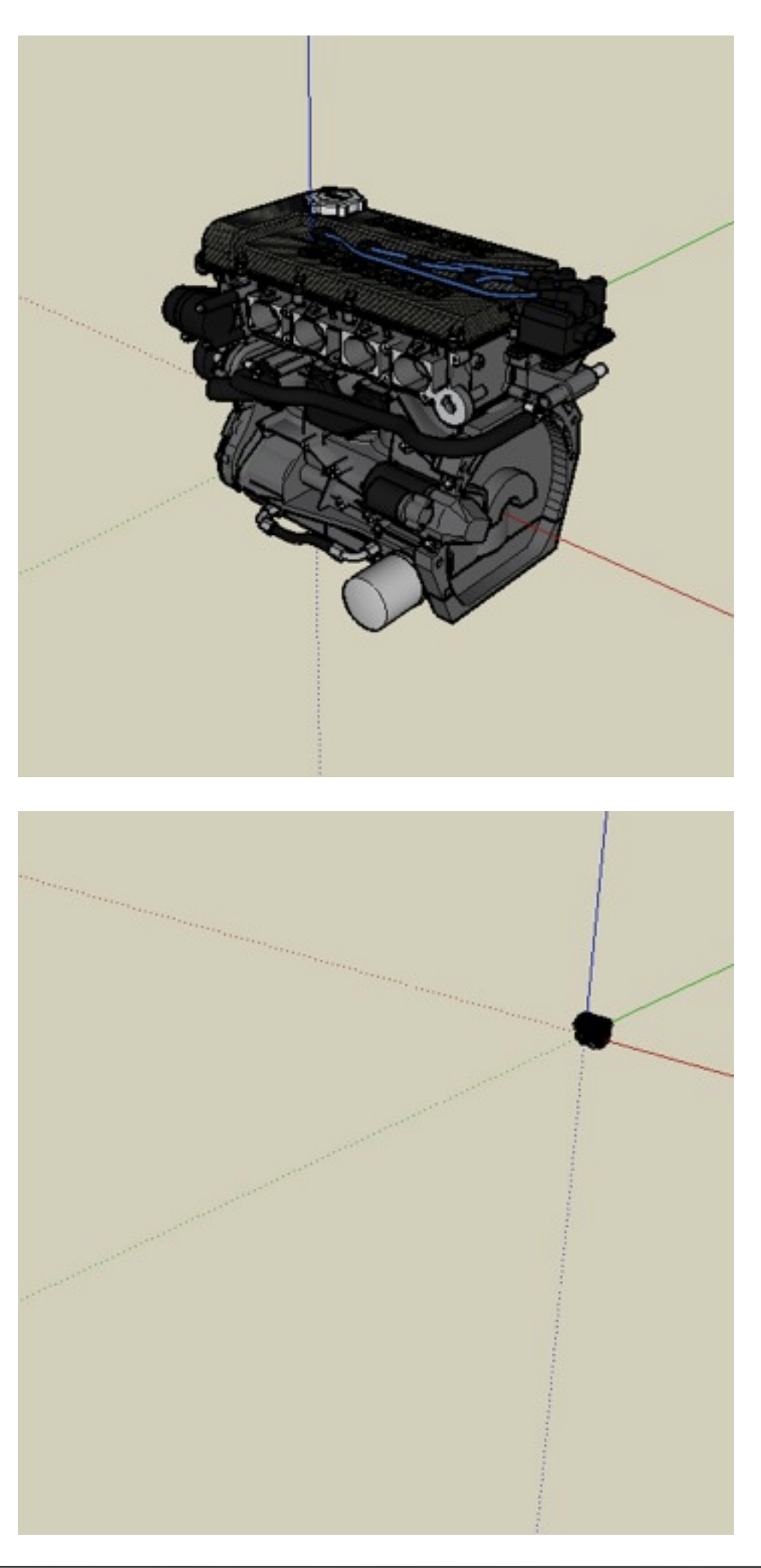

#### Levels of Detail

- Assume you have a very detailed model
- from close distance, you need all polygons
- from a far distance, it only fills a few pixels
- How can we avoid drawing all polygons?

–

–

–

–

- Original: ~5.000 polygons
- Reduced model: ~1.000 polygons
- $==$  about 80% reduction
- Very strong reductions possible, depending on initial mesh
- Loss of shape if overdone

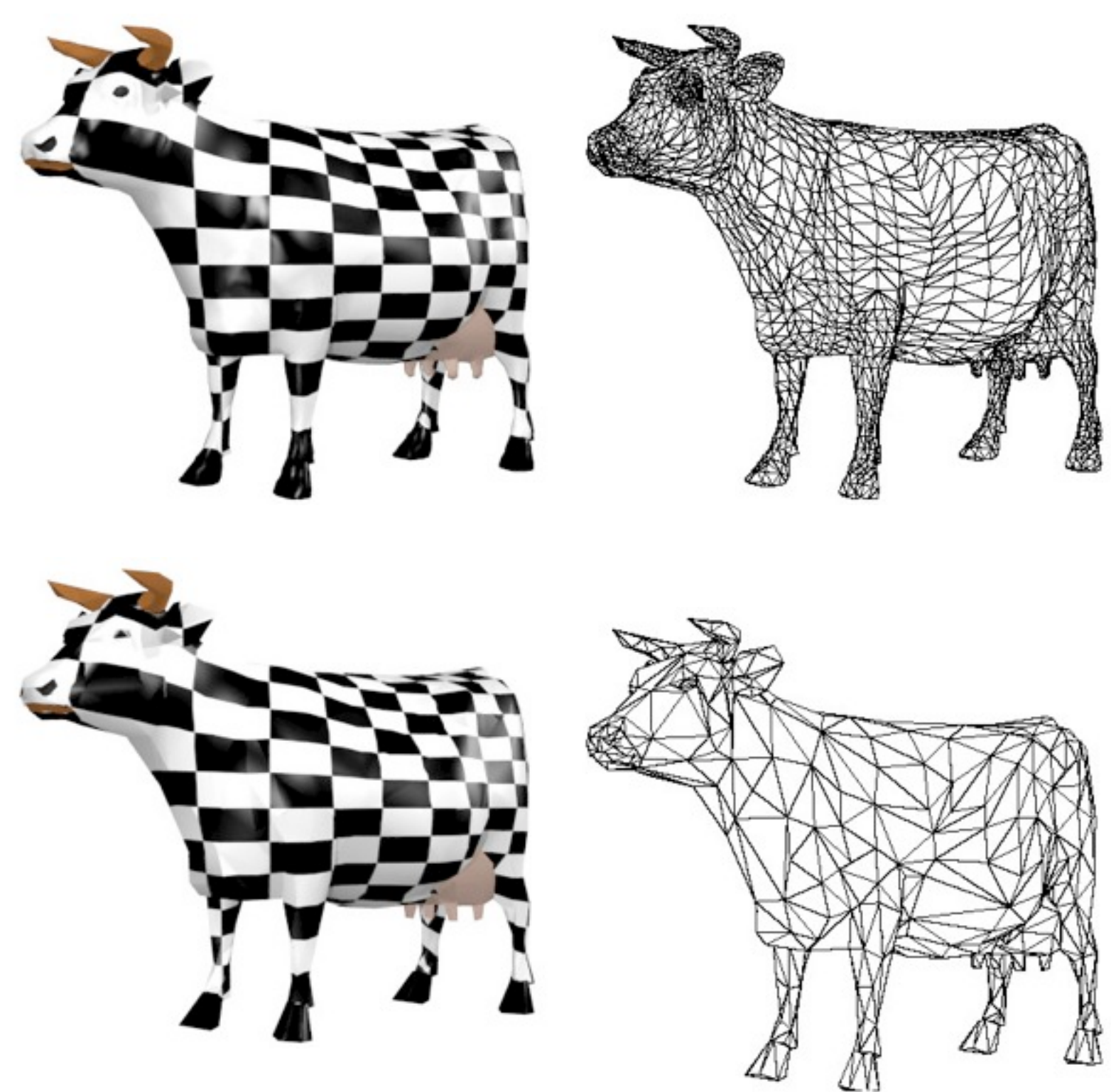

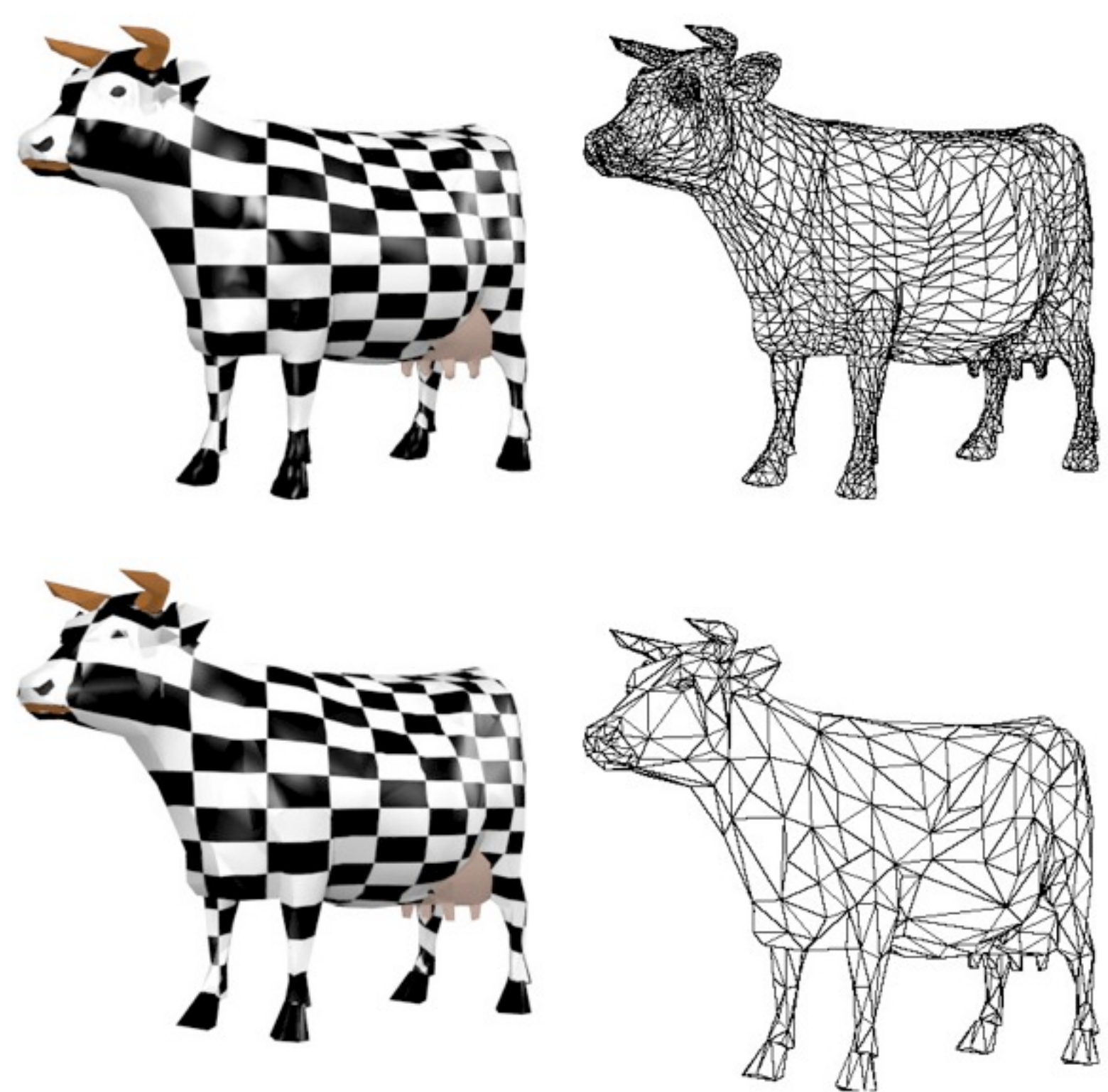

### Mesh reduction

#### [http://www.okino.com/conv/polygon\\_reduction/geoman2/polygon\\_reduction\\_tutorial1.htm](http://www.okino.com/conv/polygon_reduction/geoman2/polygon_reduction_tutorial1.htm)

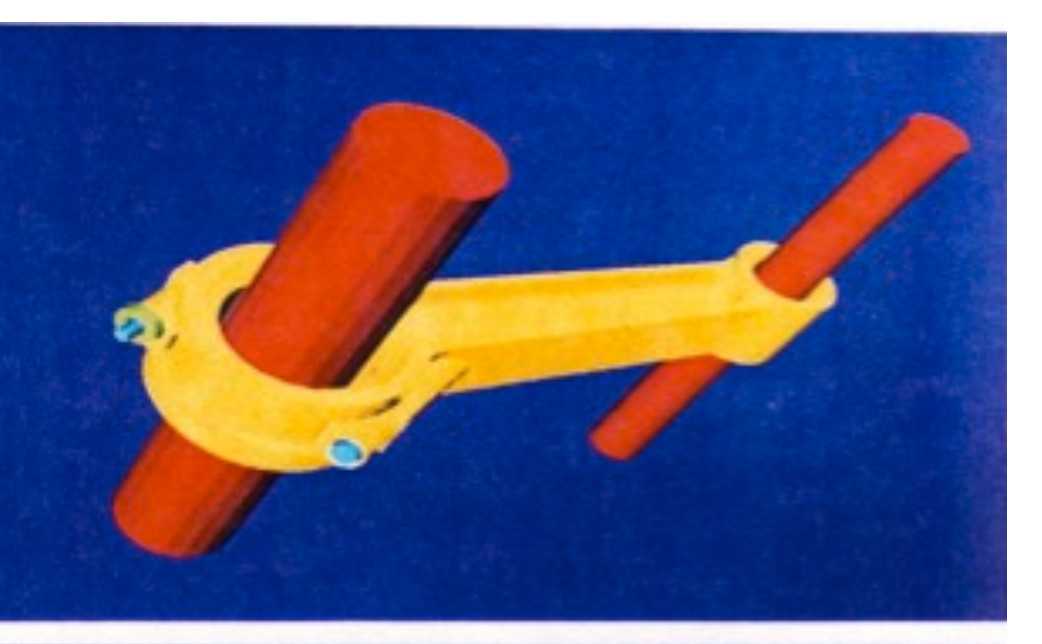

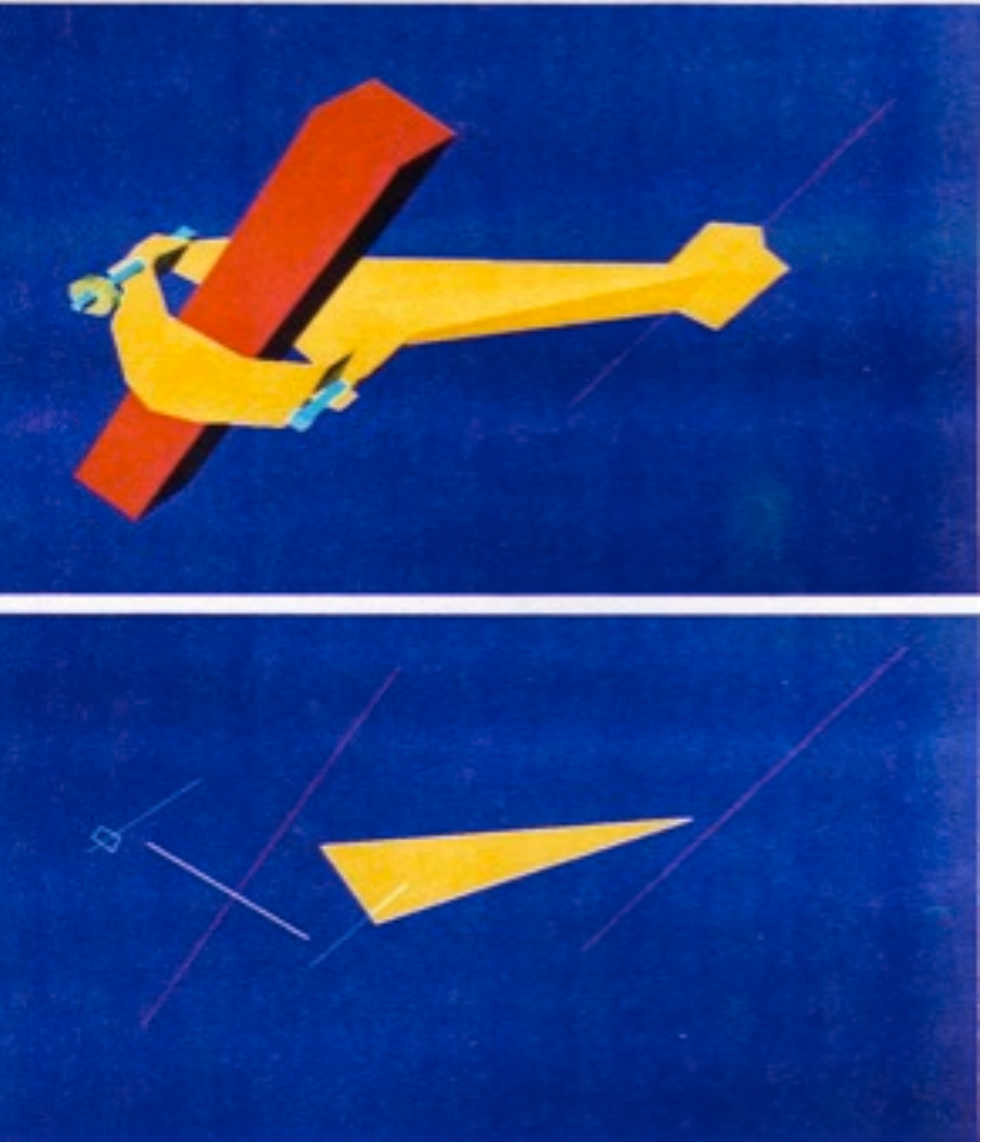

### A method for polygon reduction

- Rossignac and Borell, 1992, "Vertex clustering"
- subdivide space into a regular 3D grid
- for each grid cell, melt all vertices into one
	- choose center of gravity of all vertices as new one
	- triangles within one cell disappear
	- triangles across 2 cells become edges (i.e. disappear)
	- triangles across 3 cells remain
- good guess for the minimum size of a triangle – edge length roughly = cell size
- yields constant vertex density ion space
- does not pay attention to curvature
- more:<http://mkrus.free.fr/CG/LODS/xrds/>

LMU München – Medieninformatik – Andreas Butz – Computergraphik 1 – SS2010

### **Billboard**

- A flat object which is always facing you
- Very cheap in terms of polygons (2 triangles)
- Needs a meaningful texture
- Example (from SketchUp): guy in the initial empty world rotates about his vertical axis to always face you

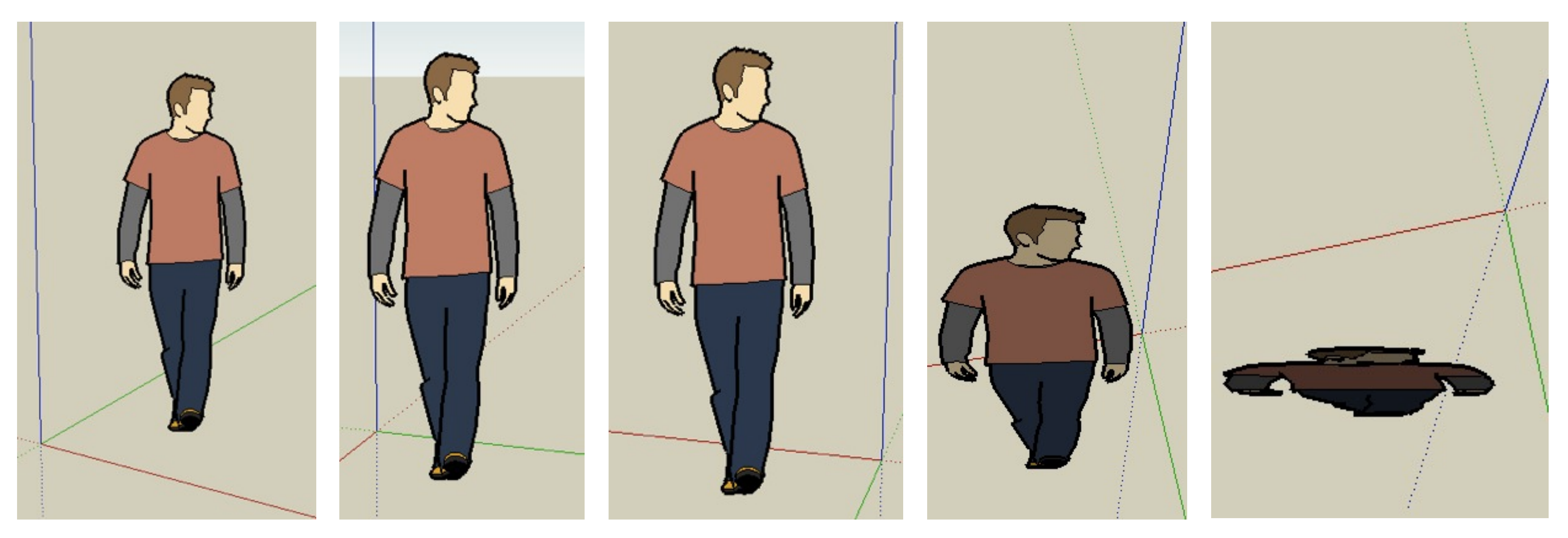

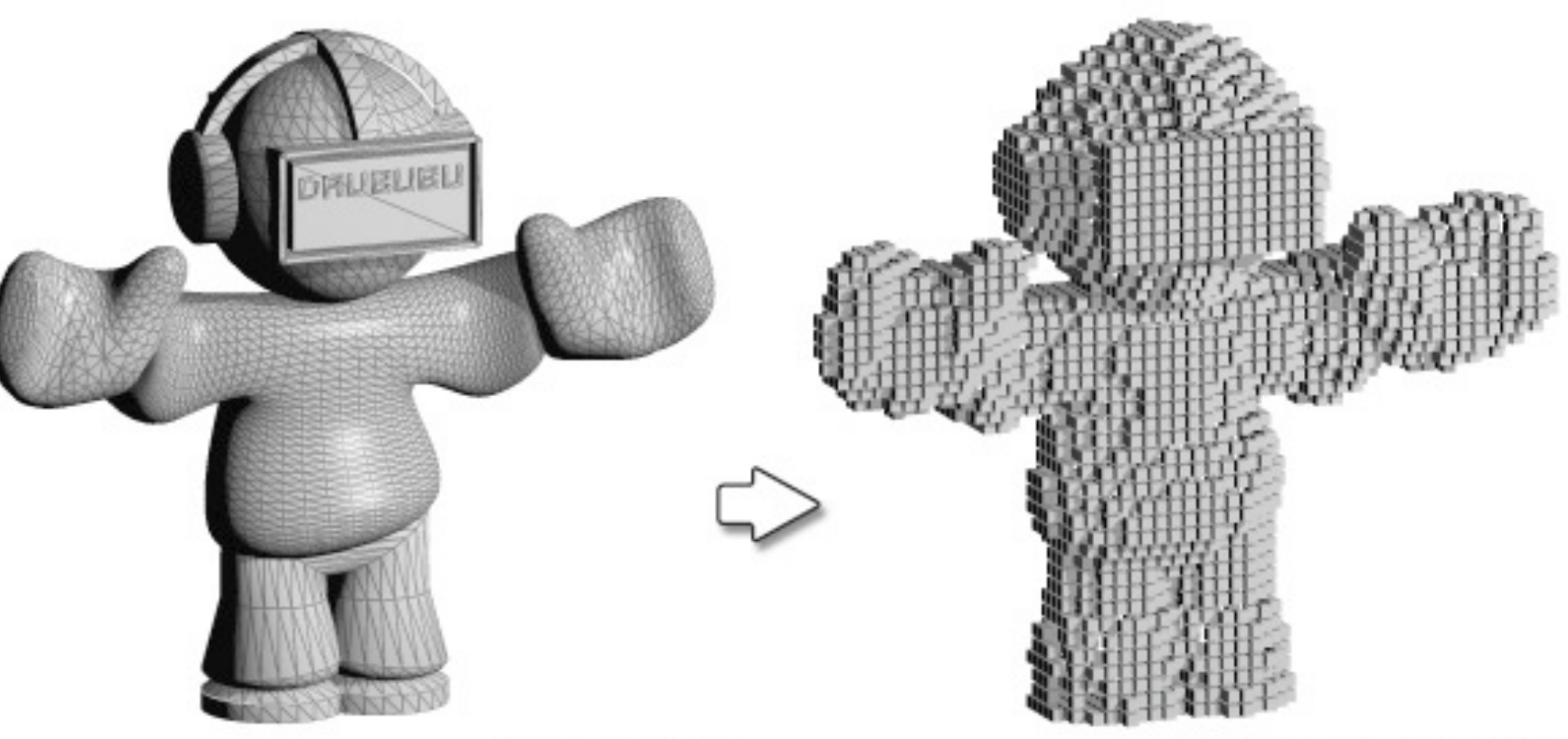

original 3d object

3d object converted to cubes

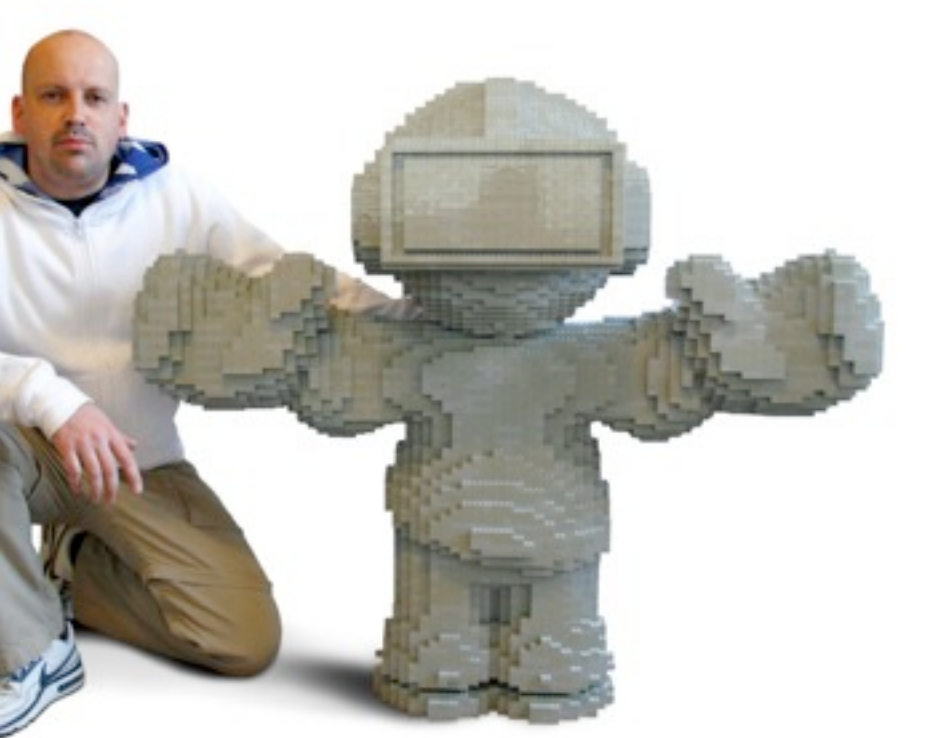

#### Voxel data

- "Voxel" = "Volume" + "Pixel", i.e., voxel = smallest unit of volume
- Regular 3D grid in space
- Each cell is either filled or not
- Memory increases (cubic) with precision
- Easily derived from CSG models
- Also the result of medical scanning devices – MRI, CT, 3D ultrasonic
- Volume rendering = own field of research
- Surface reconstruction from voxels

#### <http://www.drububu.com/tutorial/voxels.html>

LMU München – Medieninformatik – Andreas Butz – Computergraphik 1 – SS2010 28

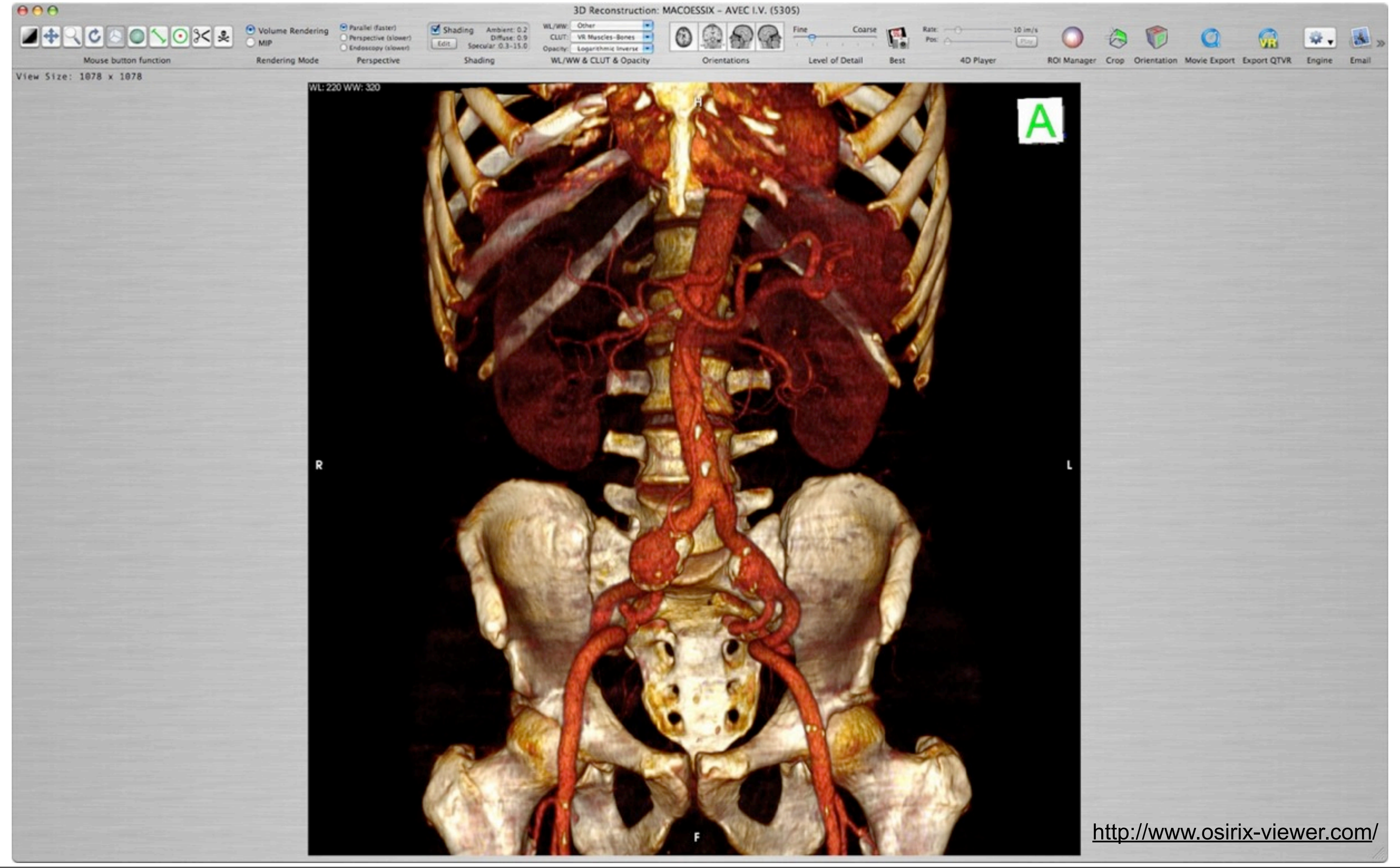

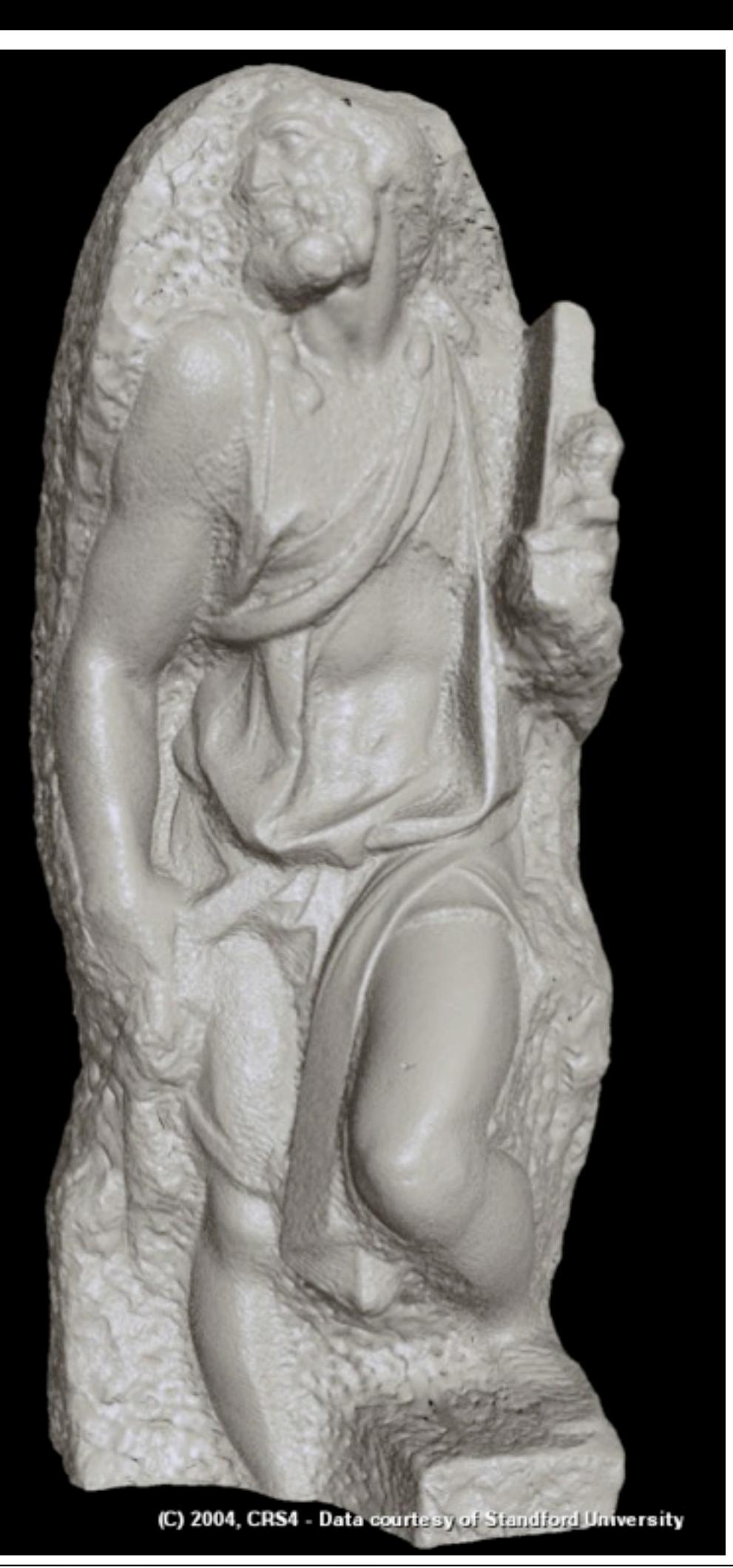

- Objects represented by point samples of their surface ("Surfels")
- Each point has a position and a color
- Surface can be visually reconstructed from these points
	- purely image-based rendering
	- no mesh structure
	- very simple source data (x,y,z,color)
- Point-data is acquired e.g., by 3D cameras
- Own rendering techniques
- Own pipeline
- $\bullet$  ==> own lecture  $\Rightarrow$

### Point-based graphics

[http://www.crs4.it/vic/data/images/img-exported/stmatthew\\_4px\\_full\\_shaded2.png](http://www.crs4.it/vic/data/images/img-exported/stmatthew_4px_full_shaded2.png)